| 1. Bahmni-Mart                                                 |    |
|----------------------------------------------------------------|----|
| 1.1 Overview                                                   |    |
| 1.1.1 Bahmni Mart Installation Setup 6                         |    |
| 1.1.2 Bahmni-Mart Setup with MySQLWorkbench & DBeaver          |    |
| 1.1.3 Bahmni-Mart Json File                                    |    |
| 1.1.4 Add Custom View Sql to bahmni-mart.json 1                |    |
| 1.2 Modules                                                    |    |
| 1.2.1 Programs Module                                          |    |
| 1.2.2 Patients                                                 |    |
| 1.2.3 Appointment Scheduling                                   | 27 |
| 1.2.4 Bed Management                                           | 30 |
| 1.2.5 Location                                                 | 33 |
| 1.2.6 Operation Theatre 3                                      | 34 |
| 1.2.7 Person                                                   | 36 |
| 1.2.8 Provider                                                 | 39 |
| 1.2.9 Visits and Encounters                                    | 10 |
| 1.2.10 Medication                                              | 13 |
| 1.2.11 Orders                                                  | 15 |
| 1.2.12 Diagnosis                                               | 16 |
| 1.2.13 Conditions                                              | 8  |
| 1.2.14 Bacteriology Data 4                                     | 19 |
| 1.2.15 Observations                                            | 51 |
| 1.2.16 Forms 2.0 Documentation                                 | 53 |
| 1.2.17 Registration Second Page                                | 54 |
| 1.2.18 Metadata                                                | 57 |
| 1.2.19 Disposition                                             | 58 |
| 1.3 Incremental Update                                         | 30 |
| 1.4 Email Configuration for Notification Regarding Failed Jobs | 30 |
| 1.5 Appendix                                                   |    |
| 1.6 Frequently(F) Asked(A) Questions(Qs)                       | 32 |

# Bahmni-Mart

Welcome to your new documentation space!

Use it to **organize any information that people need to find and reference easily**, like your organisation's travel policies, design guidelines, or marketing assets.

To start, you might want to:

- Customise this overview using the edit icon at the top right of this page.
- Create a new page by clicking the + in the space sidebar.

Tip: Add the label featured to any pages you want to appear in the Featured pages list below.

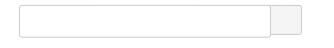

# **Featured Pages**

#### Forms 2.0 Documentation 16 minutes ago • contributed by Himabindu Thungathurty Content by **Observations** label 16 minutes ago • contributed by Pritam Das Frequently(F) Asked(A) Questions(Qs) There is no content Sep 04, 2020 • contributed by Rakesh Kumar with the specified labels (Unlicensed) Add Custom View Sql to bahmni-mart.json Sep 01, 2020 • contributed by Himabindu Thungathurty Overview Aug 19, 2020 • contributed by Himabindu Thungathurty

**Recently Updated** 

# NEED INSPIRATION?

Check out our guide on building better documentation to learn best practices for creating and organizing documents in Confluence.

# Overview

A

• Addition of Custom Jobs/Views :

MSF today would like to leverage their patient data to improve efficiency, reduce unnecessary variation and waste, and identify and address gaps in quality of care. One of the main reasons today reporting and data analysis is not as effective as it could be is not being able to extract data from Bahmni and use it with the right tools. Most of the time today is spent managing and creating data (paper based excel reports are collected at various project centres) and constructing data sets in custom softwares like excel rather than generating ad-hoc reports on the fly and analysing the data.

One of the steps in the direction of easing reporting is to design how we store the input data generated from the hospitals and missions. For this we came up with the design of an analytics database where hierarchical database is flattened and pivoted. This database is called the Mart DB or simply the analytics DB. This piece of solution would

- Make it easier for various Data Analytics tools to directly consume Bahmni Analytics database
- Would make it possible for Implementers to extract data / modify existing datasets without totally understanding the openmrs data model.
- Enable Developers to define new reports / extract datasets of interests faster.

In essence the pivoted and flattened structure will remove the hierarchical nature of the data.

A few views have also been created using the flattened tables of the analytical DB based on the needs of the users / statisticians which provides data from multiple tables by running simple sql queries

# Jobs Types & Grouped tables:-

To simplify the amount of configuration that we are providing to the bahmni-mart application, we have packaged together similar tables under the respective types. Now the user just need to add a single job of the packaged type and can get the all the tables under that type

| <u>Job Type</u>        | Grouped tables                                                                                                    |  |
|------------------------|----------------------------------------------------------------------------------------------------|--|
| Programs               | Programs_default, program_outcomes_default,patient_program_data_default,program_workflow_default, program_workflow_states_default, program_attributes |  |
| Patients               | Patient_state_default, patient_allergy_status_default, patient_identifier                                                                             |  |
| appointments           | Patient_appointment_default, appointment_service_default, service_availability_default, appointment_speciality_default                                |  |
| bedManagement          | Bed_patient_assignment_default, bed_tags_default, current_bed_details_default                                                                         |  |
| location               | Location_default, location_tag_map_default, location_attribute_details_default                                                                        |  |
| operationTheater       | Surgical_block_default, surgical_appointment_default,<br>surgical_appointment_attribute_type_details_default, surgical_appointment_attributes         |  |
| person                 | Person_details_default, person_address_default, person_attribute_info_default, address_hierarchy_level_default, person_attributes                     |  |
| provider               | Provider_default, provider_attribute_details_default, provider_attributes                                                                             |  |
| visitsAndEncounters    | Patient_visit_details_default,patient_encounter_details_default,visit_attribute_details_default, visit_attributes                                     |  |
| medicationAndOrders    | Medication_data_default, [All forms under All Orderables as tables]                                                                                   |  |
| diagnosesAndConditions | Conditions_default, [All forms under Visit Diagnoses as tables]                                                                                       |  |
| bacteriology           | [All forms under Bacteriology Concept Set as tables]                                                                                                  |  |
| metadata               | All concept related information class, datatype, with respect to source.                                                                              |  |
| obs                    | [All forms under All Observation Templates as tables]                                                                                                 |  |
| Forms 2.0              | [All forms which are created with Implementer Interface ]                                                                                             |  |
| reg                    | reg_{table Name}                                                                                                    |  |
| disposition            | [All forms under Disposition Set as tables]                                                                                                    |  |

Link to the example grouped job configuration

```
{
      "name": "Person",
      "type": "person",
      "chunkSizeToRead": "500",
      "groupedJobConfigs": [
        {
          "tableName": "person_attributes",
          "columnsToIgnore": [
            "primaryContact",
            "secondaryContact",
            "primaryRelative",
            "familyNameLocal",
            "givenNameLocal",
            "middleNameLocal"
          ]
        },
        {
          "tableName": "person_details_default",
          "columnsToIgnore": [
            "prefix",
            "given_name",
            "middle_name",
            "family_name_prefix",
            "family_name",
            "family_name2",
            "family name suffix"
          ]
        }
      ]
    }
```

# Addition of Custom Jobs/Views :

Bahmni-mart enables the user to add custom jobs & views in addition to the default jobs provided. Below are the respective example configurations.

```
Custom Sql Job Configuration:
{
    "name": "Patient Info",
    "type": "customSql",
    "table_name": "patient_info",
    "readerSql": "SELECT * FROM patient",
    "incrementalUpdateConfig": {
        "updateOn": "patient_id",
        "eventCategory": "Patient",
        "openmrsTableName": "patient"
    }
    }
```

**Note :** Reader sql should be executable on openmrs database. Incremental configuration is optional and can be given only when you need an incremental update for this job.

Custom View Configuration :

Note : sql should be executable on analytics database since we are creating view in analytics database

### List of views from different jobs:

- 1. https://msfprojects.atlassian.net/wiki/spaces/BAH/pages/330268771/Programs+Module#Mart-Views
- 2. https://msfprojects.atlassian.net/wiki/spaces/BAH/pages/342392845/Patients#Mart-Views
- 3. https://msfprojects.atlassian.net/wiki/spaces/BAH/pages/329678986/Appointment+Scheduling#Mart-views
- 4. https://msfprojects.atlassian.net/wiki/spaces/BAH/pages/330268840/Bed+Management#Mart-Views
- 5. https://msfprojects.atlassian.net/wiki/spaces/BAH/pages/330268862/Operation+Theatre#Mart-Views
- 6. https://msfprojects.atlassian.net/wiki/spaces/BAH/pages/329678956/Visits+and+Encounters#Mart-Views
- 7. https://msfprojects.atlassian.net/wiki/spaces/BAH/pages/329678902/Registration+Second+Page#Mart-Views

#### Difference between standard Grouped Jobs, Custom Jobs and Views:

As part of **standard grouped jobs** we flatten the data from openmrs but we don't get to see the readerSql for each job. The readerSql gets generated dynamically as part of the code. So adding new columns is not straight forward and it requires change at code level.

When it comes to **Custom jobs**, we can directly see the readerSql and it redirects output to the desired table in the analytics. Adding new columns to the analytics table is straightforward as its a change in the sql query.

- The only configuration possible for grouped and custom jobs so far is, columnsToIgnore. This will ignore the specified columns mentioned under columnsToIgnore json from openmrs database to analytics database.
- For ignoring columns, each column in a table have to be specified. We can't specify at job level and it has to be under that particular table name for the job.
- We can select particular job to be incremental/full load irrespective of entire bahmni-mart job type.

eg: If the bahmni-mart is running on incremental load, we can still mention few jobs to run on full load.

For **Views**, we can see the sql query but the query runs on the analytics tables but not on the openmrs tables. As part of the views query, we usually combine one or more analytics tables and create a table(view) out of these tables. If there is a data change in the above analytics tables then the view gets updated automatically

 Views will not have the option to ignore columns, incremental/full load options. If we want few columns to be added/ignored that can be directly done in the specific view query.

#### Setting Up CronJob for bahmni-mart:

To sync up analytics db with openmrs db, we can run bahmni-mart on regular intervals. That can be done once in a day/week based on the requirement. For to run bahmni-mart command automatically we can configure the cron job which will trigger the bahmni-mart command at the specified time in the day.

• Sample cornjob for bahmni-mart

```
00 23 * * * bahmni-mart
```

The above cronjob runs the Bahmni-mart command daily at 11 pm in the night. The preferable time would be running the mart is after working hours for an implementation. This will run the mart on incremental load so the entire job wouldn't take much time.

# **Bahmni Mart Installation Setup**

For cleaning up postgres from instance (Not required for all scenarios)

```
yum remove postgresql -y
yum remove postgres\* -y
rm -rf /var/lib/pgsql
yum list installed | grep postgres
```

Remove bahmni-mart if installed before

yum remove bahmni-mart -y

#### Download bahmni-mart playbook

wget -0 /tmp/bahmni-mart-playbook.zip https://github.com/bahmni-msf /bahmni-mart-playbook/archive/master.zip && unzip -0 /tmp/bahmni-martplaybook.zip -d /tmp && sudo rm -rf /etc/bahmni-mart-playbook && sudo mv /tmp/bahmni-mart-playbook-master /etc/bahmni-mart-playbook && rm -rf /tmp/bahmni-mart-playbook.zip

Update bahmni-mart inventory file as below

change the bahmni-mart url based on the latest artefact

cd /etc/bahmni-mart-playbook/inventories/
mv bahmni-mart bahmni-mart\_bkp

```
wget https://s3.ap-south-1.amazonaws.com/bahmni-msf/iraq-release-
artifacts/mart_inventory
mv mart_inventory bahmni-mart
```

Update ip for fresh installation of mart

```
vi /etc/bahmni-mart-playbook/inventories/bahmni-mart
# delete the line with content '<master_ip> ansible_connection=local'
# add below line as first line
<master_ip> ansible_connection=ssh ansible_ssh_user=root
```

For standalone instance use below

```
localhost ansible_connection=local
[bahmni-emr-db]
localhost
[bahmni-mart]
localhost
[bahmni-mart-db]
localhost
[bahmni-mart-db-slave]
[bahmni-mart-scdf]
[metabase]
localhost
[metabase-db]
localhost
[metabase-db-slave]
[local:children]
bahmni-mart
bahmni-mart-db
bahmni-mart-db-slave
bahmni-mart-scdf
bahmni-emr-db
metabase
metabase-db
metabase-db-slave
```

- 1. Since the master-slave set-up is not available, remove all the lines with <slave\_ip>
  - 2. Update master\_ip

0

Remove entries under [bahmni-mart-db-slave], [bahmni-mart-scdf], [metabase-db-slave] in the bahmni-mart inventory file

vi /etc/bahmni-mart-playbook/inventories/bahmni-mart

#### Verify and update the below parameters in setup.yml

cd /etc/bahmni-mart-playbook

```
bahmni_mart_version: "2.0.3-1"
openmrs_db_password: P@ssw0rd
metabase_db_password: password
analytics_db_password: password
postgres_password: password
metabase_with_ssl: false
custom_keystore_location: "<ssl certificate in jks format>"
metabase_keystore_password: <password of jks cert>
mail_subject: "Notification regarding failed jobs"
mail_from: "no-reply@bahmni-mart.notifications"
mail_recipients: "<mail recipients separated by comma>"
analytics_db_user: analytics
metabase_db_user: metabase
analytics_db_name: analytics
metabase_db_name: metabase
```

If user wants to install mart with latest bahmni\_mart\_url then user need to update bahmni\_mart\_version to the rpm version so that it will install the latest mart.

Modify the file "/etc/bahmni-mart-playbook/roles/postgres/defaults/main.yml" with below entries

```
postgres92_repo_rpm_name: pgdg-centos92-9.2-7.noarch.rpm
postgres96_repo_rpm_name: pgdg-redhat-repo-42.0-11.noarch.rpm
postgres92_repo_download_url: http://yum.postgresql.org/9.2/redhat/rhel-
6-x86_64/{{postgres92_repo_rpm_name}}
postgres96_repo_download_url: https://yum.postgresql.org/9.6/redhat
/rhel-6-x86_64/{{postgres96_repo_rpm_name}}
```

Metabase without ssl

```
ansible-playbook -i /etc/bahmni-mart-playbook/inventories/bahmni-mart
/etc/bahmni-mart-playbook/all.yml --extra-vars '@/etc/bahmni-mart-
playbook/setup.yml' --skip-tags "custom_ssl,lets_encrypt_ssl"
```

```
ansible-playbook -i /etc/bahmni-mart-playbook/inventories/bahmni-mart
/etc/bahmni-mart-playbook/all.yml --extra-vars '@/etc/bahmni-mart-
playbook/setup.yml' --skip-tags "without_ssl,custom_ssl"
```

Metabase with custom ssl(optional)

```
ansible-playbook -i /etc/bahmni-mart-playbook/inventories/bahmni-mart
/etc/bahmni-mart-playbook/all.yml --extra-vars '@/etc/bahmni-mart-
playbook/setup.yml' --skip-tags "without_ssl,lets_encrypt_ssl"
```

Add necessary jobs or Remove the extra jobs from bahmni-mart.json

vi /var/www/bahmni\_config/bahmni-mart/bahmni-mart.json

Run bahmni mart

```
bahmni-mart
# check the logs
tail -100f /var/log/bahmni-mart/bahmni-mart.log
```

Check if following URLs are accessible

Metabase

```
docker ps
docker stop <METABASE CONTAINER ID>
docker start metabase
http://<host>:9003/
```

# Bahmni-Mart Setup with MySQLWorkbench & DBeaver

**Prerequisites:** 

1. Generate public key using

```
ssh-keygen -t rsa
```

2. For latest DBeaver, Run this on your key to convert it to RSA private key.

ssh-keygen -p -m PEM -f ~/.ssh/id\_rsa

# MYSQL:

## Tools:

1.MySQLWorkbench

2.DBeaver

Connecting using MySQLWorkbench:

Change the connection method to Standard TCP/IP over SSH, by default, connection method will be set to Standard (TCP/IP) Hostname: "qa-reporting.ehealthunit.org" Username: "centos" SSH key file path: "provide the path to id\_rsa file" MySQL Hostname: "localhost" MySQL Server Port: "3306" Username: "root"

| Connection Name: Bahmni |                                      |                                         |
|-------------------------|--------------------------------------|-----------------------------------------|
|                         | Connection Remote Management Sys     | stem Profile                            |
| Connection Method: S    | tandard TCP/IP over SSH              | Method to use to connect to the RDBMS   |
| SSH Hostname:           | qa-reporting.ehealthunit.org         | SSH server hostname, with optional po   |
| SSH Username:           | centos                               | Name of the SSH user to connect with.   |
| SSH Password:           | Store in Keychain Clear              | SSH user password to connect to the S   |
| SSH Key File:           | /Users/bkrishnachaitanya/.ssh/id_rsa | Path to SSH private key file.           |
| MySQL Hostname:         | localhost                            | MySQL server host relative to the SSH : |
| MySQL Server Port:      | 3306                                 | TCP/IP port of the MySQL server.        |
| Username:               | root                                 | Name of the user to connect with.       |
| Password:               | Store in Keychain Clear              | The MySQL user's password. Will be re-  |

The schema to use as default schema.

OK

Once all the details are added, Test Connection and ideally you see the "Connection Successful" popup.

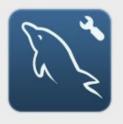

# Successfully made the MySQL connection

Information related to this connection:

Host: localhost Port: 3306 User: root SSL: not enabled

A successful MySQL connection was made with the parameters defined for this connection.

## POSTGRESS:

Tools:

# **DBeaver**

Connecting to POSTGRESS using DBeaver:

Select postgress DB while creating a new connection Select SSH tab and check "Use SSH Tunnel" option Host/IP: "qa-reporting.ehealthunit.org" Port: 22 User Name: "centos" Authentication Method: "Public Key" Private Key: "provide the path to id\_rsa file"

|                                                             | Connection "mart-qa-tbe | emr" configuration |     |       |      |            |
|-------------------------------------------------------------|-------------------------|--------------------|-----|-------|------|------------|
| <b>Connection settings</b><br>Database connection settings. |                         |                    |     |       | ۱ ¢¢ | PostgreSQL |
| ▼Connection settings<br>Initialization                      | General                 | Driver properties  | SSH | Proxy | SSL  |            |

| Shell Commands<br>Client identification<br>General<br>Metadata<br>Error handle<br>Result Sets<br>Editors<br>Data Formatting<br>Presentation<br>V SQL Editor | Host:<br>Database:<br>User:<br>Password:<br>Local Clie<br>Settings | localhost<br>analytics<br>analytics<br>nt: |               | Port: 5432             |
|----------------------------------------------------------------------------------------------------|--------------------------------------------------------------------|--------------------------------------------|---------------|------------------------|
| SQL Processing                                                                                                    |                                                                    | all databases<br>template databases        |               |                        |
|                                                                                                    | Driver name                                                        | e: PostgreSQL                              |               | Edit Driver Settings   |
| <b>Connection Settings</b><br>PostgreSQL connection set                                                                                                    | tings                                                              | Cancel                                     | Test Connecti | оп ок<br>ФР PostgreSQI |
| Gene                                                                                                    | al Driver                                                          | properties SSH                             | Proxy SS      | iL                     |
| ✓ Use SSH Tunnel<br>Settings                                                                                                    |                                                                    | Profile:                                   |               | <b>&gt;</b>            |
| Host/IP:                                                                                                    | qa-reporting                                                       | .ehealthunit.org                           |               |                        |
| Port:                                                                                                    | 22 🗘                                                               |                                            |               |                        |
| User Name:                                                                                                    | centos                                                             |                                            |               |                        |
| Authentication Method:                                                                                                    | Public Key                                                         | 0                                          |               |                        |
| Private Key:                                                                                                    | /Users/bkrist                                                      | nnachaitanya/.ssh/id_                      | rsa           |                        |
| Passphrase                                                                                                    |                                                                    |                                            |               |                        |
| Save Password:                                                                                                    |                                                                    |                                            |               |                        |
| Advanced                                                                                                    |                                                                    |                                            |               |                        |

| Implementation:              | JSch ᅌ                        |
|------------------------------|-------------------------------|
| Local port:                  | o \$                          |
| Keep-Alive interval (ms):    | 0                             |
| Tunnel connect timeout (ms): | 10000 🗘                       |
|                              |                               |
|                              |                               |
|                              |                               |
| < Back Next >                | Cancel Test Connection Finish |

Once all the details are added, Test Connection and ideally you see the "Connection Successful" popup. **Bahmni-Mart Json File** 

This is the default bahmni\_mart json file, where we could find reference for all the jobs mentioned below

programs patients Appointments Bed Management Location Operation Theater Person Provider Visits And Encounters Medication And Orders Diagnoses And Conditions Bacteriology Data MetaData Dictionary Obs Data Form2 Obs Data Registration Second Page Disposition Data

```
{
    "jobs": [
    {
        "name": "Programs",
        "type": "programs",
        "chunkSizeToRead": "500"
```

```
},
  "name": "Patients",
  "type": "patients",
  "chunkSizeToRead": "500"
},
  "name": "Appointments",
  "type": "appointments",
  "chunkSizeToRead": "500",
  "groupedJobConfigs": [
    {
      "tableName": "appointment_service_default",
      "columnsToIgnore": [
      1
  ]
},
  "name": "Bed Management",
  "type": "bedManagement",
  "chunkSizeToRead": "500"
},
  "name": "Location",
  "type": "location",
  "chunkSizeToRead": "500"
},
{
  "name": "Operation Theater",
  "type": "operationTheater",
  "chunkSizeToRead": "500"
},
  "name": "Person",
  "type": "person",
  "chunkSizeToRead": "500",
  "groupedJobConfigs": [
    {
      "tableName": "person_attributes",
      "columnsToIgnore": [
        "primaryContact",
        "secondaryContact",
        "primaryRelative",
        "familyNameLocal",
        "givenNameLocal",
        "middleNameLocal"
     ]
    },
    {
```

```
"tableName": "person_details_default",
      "columnsToIgnore": [
        "prefix",
        "given_name",
        "middle_name",
        "family_name_prefix",
        "family_name",
        "family_name2",
        "family_name_suffix"
      ]
    }
  1
},
  "name": "Provider",
  "type": "provider",
  "chunkSizeToRead": "500"
},
{
  "name": "Visits And Encounters",
  "type": "visitsAndEncounters",
  "chunkSizeToRead": "500"
},
  "name": "Medication And Orders",
  "type": "medicationAndOrders",
  "chunkSizeToRead": "500",
  "groupedJobConfigs": [
    {
      "tableName": "medication_data_default",
      "columnsToIqnore": [
        "instructions",
        "stop_notes"
      1
    }
  ]
},
  "name": "Diagnoses And Conditions",
  "type": "diagnosesAndConditions",
  "chunkSizeToRead": "500"
},
{
  "name": "Bacteriology Data",
  "conceptReferenceSource": "",
  "type": "bacteriology"
},
  "name": "MetaData Dictionary",
  "type": "metadata",
```

```
"conceptReferenceSource": ""
},
{
  "name": "Obs Data",
  "type": "obs",
  "incrementalUpdateConfig": {
    "updateOn": "encounter_id",
    "eventCategory": "Encounter",
    "openmrsTableName": "encounter"
  },
  "separateTableConfig": {
    "enableForAddMoreAndMultiSelect": true,
    "separateTables": [
    ]
  },
  "conceptReferenceSource": "",
  "ignoreAllFreeTextConcepts": true,
  "columnsToIgnore": [
    "Image",
    "Video"
  1
},
  "name": "Form2 Obs Data",
  "type": "form2obs",
  "incrementalUpdateConfig": {
    "updateOn": "encounter_id",
    "eventCategory": "Encounter",
    "openmrsTableName": "encounter"
  },
  "separateTableConfig": {
    "enableForAddMoreAndMultiSelect": true,
    "separateTables": [
    1
  },
  "conceptReferenceSource": "",
  "ignoreAllFreeTextConcepts": true,
  "columnsToIgnore": [
    "Image"
  ]
},
  "name": "Registration Second Page",
  "type": "reg",
  "columnsToIgnore": [],
  "separateTableConfig": {
    "enableForAddMoreAndMultiSelect": true,
    "separateTables": []
  },
  "incrementalUpdateConfig": {
```

```
"updateOn": "encounter_id",
        "eventCategory": "Encounter",
        "openmrsTableName": "encounter"
      }
    },
      "name": "Disposition Data",
      "type": "disposition",
      "columnsToIgnore": [],
      "incrementalUpdateConfig": {
        "updateOn": "encounter_id",
        "eventCategory": "Encounter",
        "openmrsTableName": "encounter"
      }
    }
  ],
  "procedures": [
    ł
      "name": "Discharge Date Procedure",
      "sourceFilePath": "classpath:procedureSql/dischargeDateProc.sql"
    },
      "name": "Age Group Procedure",
      "sourceFilePath": "classpath:procedureSql/ageGroupProc.sql"
    }
  ],
  "views": [
    ł
      "name": "patient_program_view",
      "sourceFilePath": "classpath:viewSql/patientProgramView.sql"
    },
    {
      "name": "patient_program_state_view",
      "sourceFilePath": "classpath:viewSql/patientProgramStateView.sql"
    },
      "name": "patient visits encounters view",
      "sourceFilePath": "classpath:viewSql/patientVisitsEncountersView.
sql"
    },
      "name": "appointment_admin_panel_view",
      "sql": "SELECT * FROM appointment_service_default LEFT OUTER JOIN
service_availability_default USING (appointment_service_id,
service_name)"
    },
      "name": "patient_details_view",
      "sourceFilePath": "classpath:viewSql/patientDetailsView.sql"
    },
```

```
{
      "name": "patient information view",
      "sourceFilePath": "classpath:viewSql/patientInformationView.sql"
    },
      "name": "bed management view",
      "sourceFilePath": "classpath:viewSql/bedManagementView.sql"
    },
      "name": "bed_management_locations_view",
      "sourceFilePath": "classpath:viewSql/locationWiseDischarge.sql"
    },
      "name": "patient_bed_view",
      "sourceFilePath": "classpath:viewSql/patientBedView.sql"
    },
      "name": "patient_operation_theater_view",
      "sourceFilePath": "classpath:viewSql/patientOperationTheaterView.
sql"
    },
      "name": "patient_appointment_view",
      "sourceFilePath": "classpath:viewSql/patientAppointmentView.sql"
    },
      "name": "patient program medication view",
      "sourceFilePath": "classpath:viewSql/patientProgramMedicationView.
sql"
    },
      "name": "patient diagnosis condition view",
      "sourceFilePath": "classpath:viewSql
/patientDiagnosisConditionView.sql"
    },
    {
      "name": "patient bed tags history view",
      "sourceFilePath": "classpath:viewSql/patientBedTagView.sql"
  1
}
```

# Add Custom View Sql to bahmni-mart.json

As we know view is a virtual table based on the result-set of an SQL statement. All the existing views that we have in bahmni-mart.json are bundled with bahmni-mart.rpm file. But if we want to add a new view query to the bahmni-mart.json file, we have 2 ways to implement.

- 1. Add Direct Query:
- 2. Give Path of the Query
- Points to note:

- Add direct query
   Give path of the query
- 1. Add Direct Query:

If we have simple view query to get executed on analytics database then we can directly add it in the bahmni-mart.json with the table name as show below

"name": "patient program medication view test", "sql": "SELECT pd.person\_id AS patient\_id, ppd.program\_id, md.patient\_program\_name AS program\_name, ppd.date\_enrolled, ppd. date\_completed, ppd.program\_outcome, pd. gender, pd.birthyear AS birth year, EXTRACT(YEAR FROM (SELECT age( md.start date, TO\_DATE(CONCAT('01-01-', pd.birthyear), 'dd-MMyyyy')))) AS age\_at\_medication, age\_group(md. start\_date, TO\_DATE(CONCAT('01-01-', pd. birthyear), 'dd-MM-yyyy')) AS age\_group\_at\_medication, pd.dead, pa.\*, md. patient\_program\_id, md.encounter\_id, md. encounter\_type\_name, md.order\_id, md. orderer\_name, md.coded\_drug\_name, md. non\_coded\_drug\_name, md.dose, md.dose\_units, md.frequency, md.route, md. AS medication\_start\_date, start\_date md.calculated\_end\_date AS medication\_calculated\_end\_date, md. date stopped AS medication\_stopped\_date, md.stop\_reason, md. duration, md.duration\_units, md.quantity, md. quantity\_units, md.dispense AS is\_dispensed, md.visit\_id, md.visit\_type FROM person\_details\_default pd LEFT JOIN person\_attributes pa ON pa.person\_id = pd. person\_id LEFT JOIN medication\_data\_default md ON md.patient\_id = pd.person\_id LEFT OUTER JOIN patient\_program\_data\_default ppd ON ppd. patient\_id = md.patient\_id and ppd. patient\_program\_id = md.patient\_program\_id" }

Once we add the above configuration in the mart file and run the bahmni-mart command, we will be able to see the corresponding table in the analytics database.

#### 2. Give Path of the Query

If we have sql queries which is very big and can't be included in the bahmni-mart.json file then it requires creating new sql file for it. Once we create/add sql file to bahmni instance in a specific path, we have to update the absolute path of sql query in the bahmni-mart.json. After that running the bahmni-mart will create the corresponding table in the analytics database.

```
{
    "name":
    "patient_program_medication_view_test",
    "sourceFilePath":"file:/home/bahmni/viewSql
/patientProgramMedicationViewTest.sql"
}
```

In the above sample comfiguration, we have the sql file added in  $\trianglember / \trianglember / \trianglemb$ 

#### Points to note:

- This query must be a view query which will run on analytics tables.
- We can't use these sql queries to run on openmrs tables to create the table in analytics database. For that we must add sql query to bahmni-mart and it will be bundled with the mart rpm.

# Modules

| Module Name            | Description                                                                     |
|------------------------|---------------------------------------------------------------------------------|
| Programs               | Configuration<br>Existing OpenMRS tables<br>Flattened Mart Tables<br>Mart Views |
| Patients               | Configuration<br>Existing OpenMRS table<br>Mart Tables<br>Mart Views            |
| Appointment Scheduling | Configuration<br>Existing OpenMRS tables<br>Flattened Mart Tables<br>Mart Views |
| Bed Management         | Configuration<br>Existing OpenMRS tables<br>Flattened Mart Tables<br>Mart Views |

| Location                | Configuration<br>Existing OpenMRS tables<br>Flattened Mart Tables               |
|-------------------------|---------------------------------------------------------------------------------|
| Operation Theatre       | Configuration<br>Existing OpenMRS tables<br>Flattened Mart Tables               |
| Person                  | Configuration<br>Existing OpenMRS tables<br>Flattened Mart Tables               |
| Provider                | Configuration<br>Existing OpenMRS tables<br>Flattened Mart Tables               |
| Visits and Encounters   | Configuration<br>Existing OpenMRS tables<br>Flattened Mart Tables<br>Mart Views |
| Medication and orders   | Configuration<br>Existing OpenMRS tables<br>Flattened Mart Tables               |
| Diagnosis and condition | Configuration<br>Existing OpenMRS tables<br>Flattened Mart Tables<br>Mart Views |

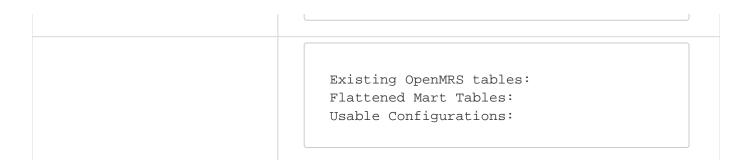

# **Programs Module**

This module is similar to the Clinical module present in the product.

- Configuration
  - incrementalUpdateConfig is applicable (Refer Incremental Update)
  - ColumnsTolgnore apply for this module (Refer Appendix)
- Existing OpenMRS tables
- Flattened Mart Tables
- Mart Views

#### Configuration

incrementalUpdateConfig is applicable ( Refer Incremental Update )

ColumnsTolgnore apply for this module ( Refer Appendix )

```
"jobs": [
{
    "name": "Programs",
    "type": "programs",
    "chunkSizeToRead": "500"
    "groupedJobConfigs": [
        {
            "tableName": "program_outcomes_default",
            "columnsToIgnore": [
            ]
        }
    ]
}
```

#### Existing OpenMRS tables

Program Concept Concept\_set Concept\_name Concept\_view Patient\_program Episode\_patient\_program Location Patient Patient\_state Program\_workflow\_state Program\_workflow

#### Flattened Mart Tables

programs\_default
program\_outcomes\_default
patient\_program\_data\_default
program\_workflow\_default
program\_workflow\_states\_default
program\_attributes

# a) programs\_default - This table gives all the programs in an implementation

### Openmrs tables used: program

| Column Name         | Description                                                                                  |
|---------------------|----------------------------------------------------------------------------------------------|
| program_id          | Program id as in Openmrs                                                                     |
| program_name        | Name of the Program                                                                          |
| program_description | Description of the Program                                                                   |
| creator_id          | Creator ID of the Program                                                                    |
| creator_name        | Name of the Creator                                                                          |
| date_created        | Date on which the Program was created                                                        |
| date_changed        | If any modifications to the Program is done, the date the changes were done is captured here |
| changed_by_id       | ID by whom the change was done                                                               |
| changed_by_name     | Name by whom the change was done                                                             |

**b)** program\_outcomes\_default - This table lists all the outcomes for a program. Each outcome of a program will be a separate row Openmrs tables used: program, concept, concept\_set, concept\_name

| Column Name     | Description              |
|-----------------|--------------------------|
| program_id      | Program id as in Openmrs |
| program_name    | Name of the Program      |
| program_outcome | Outcome of the program   |

c) patient\_program\_data\_default - This table gives the data about when the patient is enrolled into a program, completion date of the program and other information like location at which the patient enrolled into a program etc. Openmrs tables used: patient\_program, episode\_patient\_program, concept\_name, location

| Description                                                                                              |  |  |
|----------------------------------------------------------------------------------------------------|--|--|
| Database id of patient                                                                                   |  |  |
| Program id as in Openmrs                                                                                 |  |  |
| ram_id Unique id generated when a patient is enrolled in to a program from Openmrs table patient_program |  |  |
|                                                                                                    |  |  |

| date_enrolled         | Date enrolled in to the program                                                                             |
|-----------------------|----------------------------------------------------------------------------------------------------|
| age_during_enrollment | Age of the patient during program enrollment                                                                |
|                       | (Date difference of birth date and program enrollment date )                                                |
| date_completed        | Date when the patient completed the program                                                                 |
| age_during_completion | Age of the patient during program completion<br>(Date difference of birth date and program completion date) |
| location_id           | Id of the location where the patient is enrolled to a program                                               |
| location_name         | Name of the location where the patient is enrolled to a program                                             |
| program_outcome       | Outcome of the program for patient                                                                          |
| creator_id            | Id of the user who enrolled the patient in to program                                                       |
| creator _name         | Name of the user who enrolled the patient in to program                                                     |
| date_created          | Date on which the entry was made                                                                            |
| date_changed          | If any modifications to the patient program enrolment is done, the date the changes were done               |
| changed_by_id         | ID by whom the change was done                                                                              |
| changed_by_name       | Name by whom the change was done                                                                            |
| voided                | If patient information is deleted, voided shows true. (From Openmrs table patient_program)                  |

d) program\_workflow\_default - This table lists all the workflows in a program. This is a metadata table that does not capture any user entered information. Every program can have a workflow that determines all the states a patient can transition to in that program.

Openmrs tables used: program\_workflow, concept\_view

| Column Name           | Description              |
|-----------------------|--------------------------|
| program_id            | Program id as in Openmrs |
| program_workflow_id   | Id of the workflow       |
| program_workflow_name | Name of the workflow     |

f) program\_workfow\_states\_default - This table lists all the states in workflows in a program. This is a metadata table that does not capture any user entered information. Every program can have a workflow that determines all the states a patient can transition to in that program.

Openmrs tables used: program\_workflow\_state, program\_workflow, users, concept\_view

| Column Name               | Description                                      |
|---------------------------|--------------------------------------------------|
| program_workflow_state_id | Unique id generated for a program workflow state |
| program_workflow_id       | Unique id generated for program workflow         |
| state_name                | Name of the state                                |
| program_workflow_name     | Name of the program workflow                     |
| initial                   | True if the state is initial state else False    |
| terminal                  | True if the state is terminal state else False   |
| creator_id                | Id of the creator of the state                   |
| creator_name              | Name of the creator of the state                 |
| date_created              | Date on which the state was created              |
| date_changed              | Date on which if any changes are made            |
| changed_by_id             | Id of the user who made changes                  |
|                           |                                                  |

Name of the user who made changes

g) program\_attributes -This table gives all the program attributes enrolled for a particular patient.

Openmrs tables used: program\_attribute\_type, patient\_program\_attribute

#### Mart Table:- program\_attributes

| Column Name         | Description                                                       |
|---------------------|-------------------------------------------------------------------|
| patient_program_id  | Unique id generated in DB when a patient is enrolled to a program |
| program_attribute 1 |                                                                   |
| program_attribute 2 |                                                                   |

#### Mart Views

#### a) patient\_program\_view

This view gives all the person details along with the program details that patient has been enrolled to. If a patient is enrolled into 2 programs (or twice in to the same program), there will be 2 rows corresponding to that patient id. The data related to programs will be different in two rows where as the person details data will be duplicated. This gives person details like gender, birthdate, person address, person attributes captured in registration page and program data like date enrolled in to the program, date of completion and program outcome. Patient details also includes (Patient's age during program enrollment) and age\_group\_at\_progage\_at\_programram (Patient's age group during program enrollment).

Mart tables used: person\_details, person\_address, person\_attributes, patient\_program\_data

#### b) patient\_program\_state\_view

This view gives all the person details along with the program details that patient has been enrolled to. If a patient is enrolled into 2 programs (or twice in to the same program), there will be 2 rows with different patient\_program\_id corresponding to that patient id. The data related to programs will be different in two rows where as the person details data will be duplicated. This gives person details like gender, birthdate, person address, person attributes captured in registration page and program data like date enrolled in to the program, date of completion and program outcome. Patient details also includes (Patient's age during program enrollment) and age\_group\_at\_progage\_at\_programram (Patient's age group during program enrollment).

Mart tables used: person\_details, person\_address, person\_attributes, patient\_program\_data

Note: patient\_program\_view doesn't have state transition rows where as patient\_program\_state\_view have it.

#### c) patient\_program\_info\_view

This view gives all the programs a patient is enrolled in to and all the state transitions that a patient has undergone as part of the program. Every patient state that details state name, start date of the state and end date of the state will be a different row and all the program related information like program name, date enrolled in to program will be duplicated.

Mart tables used: programs, patient\_program\_data, patient\_state

### Patients

- Configuration
  - incrementalUpdateConfig is applicable (Refer Incremental Update)
  - ColumnsTolgnore apply for this module (Refer Appendix)
- Existing OpenMRS tables
- Flattened Mart Tables
- Mart Views

#### Configuration

#### incrementalUpdateConfig is applicable (Refer Incremental Update)

ColumnsTolgnore apply for this module (Refer Appendix)

```
{
    "name": "Patients",
    "type": "patients",
    "chunkSizeToRead": "500"
}
```

#### Existing OpenMRS tables

```
patient
patient_program
patient_state
person
person_name
patient_identifier
users
program
program_workflow_state
concept_view
```

#### Flattened Mart Tables

```
patient_state_default
patient_allergy_status_default
patient_identifier
```

a) patient\_state\_default - This table gives details about patient state transitions in a program.

Openmrs tables used: patient, patient\_program, program, patient\_state, program\_workflow\_state, concept\_view

| Column Name        | Description                                                       |
|--------------------|-------------------------------------------------------------------|
| patient_state_id   | Unique column id from patient_state table from openmrs            |
| patient_program_id | Unique id generated in DB when a patient is enrolled to a program |
| patient_id         | Patient id from openmrs DB                                        |
| program_id         | Program ID from the program table                                 |
| program_name       | Name of the program to which the patient is enrolled              |
| state              | Program state id                                                  |
| state_name         | Name of the program state                                         |
| start_date         | Start date of the patient state                                   |
| end_date           | End date of the patient state                                     |
| creator_id         | Id of the creator who started the patient sate                    |
| creator_name       | Name of the creator who started the patient state                 |

| date_created    | Date on the which the patient moved to this state |
|-----------------|---------------------------------------------------|
| date_changed    | Date on which any changes to the state was made   |
| changed_by_id   | Id of the user who made changes                   |
| changed_by_name | Name of the user who made changes                 |

b) patient\_allergy\_status\_default - This table displays allergy status information of each patient, present in the person table

Openmrs tables used: patient

#### Mart Table :- patient\_allergy\_status

| Column Name    | Description                                                                                             |  |
|----------------|----------------------------------------------------------------------------------------------------|--|
| patient_id     | Patient id from openmrs DB                                                                              |  |
| allergy_status | Allergy status of the patient, if the value is not provided the "Unknown" will be displayed by default. |  |

c) patient\_identifier - This is an EAV table. Columns are the pivoted values in identifier\_type\_table.

Openmrs tables used: patient, person, patient\_identifier

#### Mart Table :- patient\_identifier

| Column Name              | Description                         |
|--------------------------|-------------------------------------|
| person_attribute_type_id | Id of person attribute type         |
| name                     | Name of the person attribute        |
| description              | Description of the person attribute |

#### Mart Views

#### a) patient\_details\_view :

This view provides those patient details which help in identifying a patient in terms of Nationality, camp, and special needs like caretaker requirements, legal guardian, etc and attributes pertaining to those needs

Mart tables used: person\_details, person\_attributes

### b) Patient\_information\_view:

This view provides all the patient attributes, barring the PII, as captured in the Registration module.

Mart tables used : patient\_identifier, person\_details, person\_attributes, person\_address

### **Appointment Scheduling**

- Configuration
  - ColumnsTolgnore apply for this module (Refer Appendix)
  - incrementalUpdateConfig is applicable (Refer Incremental Update)
- Existing OpenMRS tables
- Flattened Mart Tables
  - Note : The below Mart tables are created by customSql job type.
- Mart views

#### Configuration

#### ColumnsTolgnore apply for this module (Refer Appendix)

#### incrementalUpdateConfig is applicable (Refer Incremental Update)

#### Existing OpenMRS tables

```
Patient_appontment
Appointment_service
appointment_speciality
```

#### Flattened Mart Tables

# Note : The below Mart tables are created by customSql job type.

```
patient_appointment_default
appointment_service_default
appointment_speciality_default
service_availability_default
```

# a) patient\_appointment\_default

| Column Name                       | Description                               |
|-----------------------------------|-------------------------------------------|
| patient_id                        | Patient identification number.            |
| appointment_id                    | Id reference for an appointment           |
| appointment_location              | Location where the appointment is created |
| appointment_provider              | Creator of the appointment                |
| appointment_service               | Service of the appointment                |
| appointment_service_duration      | Service duration of the appointment       |
| appointment_service_type          | Service type of the appointment           |
| appointment_service_type_duration | Service type duration of the appointment  |
| appointment_speciality            | Speciality of the appointment             |
|                                   |                                           |

| appointment_start_time | Start_time of the appointment                  |
|------------------------|------------------------------------------------|
| appointment_status     | Status of the appointment                      |
| appointment_end_time   | End time of the appointment                    |
| appointment_kind       | Refers whether it is WalkIn or Scheduled appt. |
| comments               | Comments given during appointment creation     |

# b) appointment\_service\_default

| Column Name            | Description                 |
|------------------------|-----------------------------|
| appointment_service_id | Id of appointment service   |
| location_name          | Location of the appointment |
| service_description    | Description of the service  |
| service_duration       | Duration of the service     |
| service_starttime      | Start time of the service   |
| service_endtime        | End time of the service     |
| service_max_load       | Max load of the service     |
| service_name           | Name of the service         |
| service_type           | Type of the service         |
| service_type_duration  | Duration of service type    |
| speciality             | Speciality of the service   |

# c) appointment\_speciality\_default

| Column Name   | Description            |
|---------------|------------------------|
| speciality_id | Id of speciality       |
| speciality    | Appointment speciality |

# d) service\_availability\_default

| Column Name              | Description                       |
|--------------------------|-----------------------------------|
| appointment_service_id   | Id of appointment_service         |
| availability_start_time  | Start time of the availability    |
| availability_end_time    | End time of the availability      |
| availability_day_of_week | Day on which service is available |
| availability_max_load    | Max load of the availability      |
| service_location         | Location of the service           |
| service_name             | Name of the service               |

#### Mart views

# a ) patient\_appointment\_view

This view combines person\_details\_default, person\_attributes and patient\_appointment\_default tables. Additionally, age\_during\_appointment (Date difference between patient\_appointment\_startdate and birthdate) and the corresponding age group.

#### b) appointment\_admin\_panel\_view

This view combines appointment\_service\_default and service\_availability\_default

#### **Bed Management**

- Configuration
  - ColumnsTolgnore apply for this module (Refer Appendix)
  - incrementalUpdateConfig is applicable (Refer Incremental Update)
- Existing OpenMRS tables
- Flattened Mart Tables
- Mart Views

#### Configuration

ColumnsTolgnore apply for this module (Refer Appendix)

incrementalUpdateConfig is applicable (Refer Incremental Update)

```
{
    "name": "Bed Management",
    "type": "bedManagement",
    "chunkSizeToRead": "500"
}
```

#### Existing OpenMRS tables

Bed Bed\_tag\_map Bed\_tag Bed\_patient\_assignment\_map Bed\_type Bed\_location\_map Location Encounter Visit Visit\_type

#### Flattened Mart Tables

Note : The below Mart tables are created by customSql job type.

```
bed_patient_assignment_default
bed_tags_default
current_bed_details_default
```

#### a) bed\_patient\_assignment\_default

| Column Name        | Description                                                                       |
|--------------------|-----------------------------------------------------------------------------------|
| patient_id         | Patient identification number.                                                    |
| bed_id             | Id reference for a bed                                                            |
| bed_number         | Number assigned by hospital for a bed for their identification.                   |
| date_started       | Date time column that gives occupancy duration of patient on different encounters |
| date_stopped       | Date time column that gives occupancy duration of patient on different encounters |
| location           | location of the patient in bed management module                                  |
| encounter_id       | Encounter on which the bed was occupied by the patient                            |
| encounter_datetime | Time of encounter                                                                 |
| visit_id           | Id of the visit                                                                   |
| visit_type         | Type of visit of the patient                                                      |

# b) bed\_tags\_default

| Column Name    | Description                                                           |
|----------------|-----------------------------------------------------------------------|
| bed_tag_map_id | Id reference for bed tag map                                          |
| bed_id         | Id reference for a bed                                                |
| bed_location   | Location of bed in the hospital                                       |
| bed_number     | Number assigned by hospital for a bed for their identification        |
| bed_status     | Status of the bed (eg :Available, Occupied )                          |
| bed_tag_name   | Tag for bed (eg : Lost, Isolation, Strict Isolation, Reserved for CT) |
| date_created   | tag start date                                                        |
| date_changed   | tag changed date                                                      |
| date_stopped   | Date stopped is date voided                                           |

# c) current\_bed\_details

| Column Name  | Description                                                     |
|--------------|-----------------------------------------------------------------|
| bed_id       | Id reference for a bed                                          |
| bed_location | Location of bed in the hospital                                 |
| bed_number   | Number assigned by hospital for a bed for their identification. |
| bed_type     | Type of bed                                                     |

#### Mart Views

# a) bed\_management\_view

This view provides the details of all the beds that a patient had been assigned to along with details like start and end date & time. It also provides information about the status of each bed when assigned to the patient and its location in the hospital. Since a patient may be assigned to different beds at different times there will be multiple rows for same patient.

| Column Name | Description                                                     |
|-------------|-----------------------------------------------------------------|
| patient_id  | Patient identification number.                                  |
| visit_id    | Id reference for visit                                          |
| bed_number  | Number assigned by hospital for a bed for their identification. |

| date_started        | Date time column that gives occupancy duration of patient on different encounters |
|---------------------|-----------------------------------------------------------------------------------|
| date_stopped        | Date time column that gives occupancy duration of patient on different encounters |
| location            | location of the patient in bed management module                                  |
| encounter_type_name | Encounter on which the bed was occupied by the patient                            |
| bed_tag_name        | tag name assigned to the bed                                                      |
| tag_start_date      | tag start date                                                                    |
| tag_end_date        | tag end date                                                                      |

# b) patient\_bed\_tags\_history\_view

| Column Name                 | Description                                |
|-----------------------------|--------------------------------------------|
| patient_id                  | Id reference for a patient                 |
| visit_id                    | Patient visit id                           |
| encounter_id                | Id reference for an encounter              |
| bed_number                  | Bed number                                 |
| location                    | Location in hospital                       |
| age_at_bed_assignment       | Age of patient                             |
| age_group_at_bed_assignment | Under which age range the patient belongs  |
| action                      | action performed ( Movement/Discharge etc) |
| assigned_on                 | Assigned date                              |
| discharged_on               | Patient discharge date                     |
| bed_tags                    | Bed tag, if tagged                         |
| bed_tag_created             | Date bed was tagged                        |
| bed_tag_removed             | Date bed tag was removed                   |

# c) patient\_bed\_view

| Column Name                  | Description                              |
|------------------------------|------------------------------------------|
| age_at_bed_assignment        | Age of the patient during bed assignment |
| bed_assigned_date            | Date of bed assignment                   |
| bed_discharged_date          | Date of discharge from bed               |
| birth_year                   | Year of birth of the patient             |
| dead                         | True (Patient is Dead)                   |
|                              | False(Patient is not Dead)               |
| gender                       | Gender of the patient                    |
| location                     | Location of the bed                      |
| nationalIdentificationNumber | Patient attribute                        |
| patient_id                   | Id of the Patient                        |
| patientAddress               | Patient attribute                        |
| patientAddressLine2          | Patient attribute                        |
|                              |                                          |

| patientCountry  | Patient attribute        |
|-----------------|--------------------------|
| patientDistrict | Patient attribute        |
| person_id       | Person id of the patient |
| telephoneNumber | Patient Attribute        |
| visit_id        | Visit id of the patient  |

### Location

#### configuration

- configuration
   incrementalUpdateConfig is applicable ( Refer Incremental Update )
- Flattened Mart Tables

incrementalUpdateConfig is applicable ( Refer Incremental Update )

```
{
    "name": "Location",
    "type": "location",
    "chunkSizeToRead": "500"
}
```

# Existing OpenMRS tables

```
location
location_tag_name
location_tag_map
location_attribute
location_attribute_type
```

### Flattened Mart Tables

```
location_default
location_tag_map_default
location_attribute_details_default
```

a) location\_default - This table provides the location and all the details of locations.

### Openmrs tables used: location

| Column Name          | Description                                           |
|----------------------|-------------------------------------------------------|
| location_id          | Unique column id from location table from openmrs     |
| name                 | Name of the location                                  |
| description          | Description for that particular location              |
| address1 - address15 | Represents different fields in address (Configurable) |

| city_village    | City/Village of the patient                       |
|-----------------|---------------------------------------------------|
| state_province  | State/Province of the patient                     |
| postal_code     | Postal code of the patient's residential area     |
| country         | Country of patient's residence                    |
| county_district | District of the patient's residence               |
| latitude        | Latitude of the area of residence                 |
| longitude       | Longitude of the area of residence                |
| start_date      | Date when the patient started living in that area |
| end_date        | Date when the patient stopped being in that area  |
| parent_location | parent locations id                               |

# b) location\_tag\_map\_default - This table provides the location tag map details

Openmrs Tables used :- location, location\_tag\_name, location\_tag\_map

| Column Name              | Description                                                 |
|--------------------------|-------------------------------------------------------------|
| location_id              | Unique column id from location table in openmrs             |
| location_tag_id          | Unique column id from location_tag table in openmrs         |
| location_tag_name        | Name of location from location_tag table in openmrs         |
| location_tag_description | Location Tag description from location_tag table in openmrs |

# c) location\_attribute\_details\_default -

Openmrs Tables used :- location, location\_attribute , location\_attribute\_type

| Column Name                               | Description                                                                        |
|-------------------------------------------|------------------------------------------------------------------------------------|
| location_attribute_id                     | Unique column id from location_attribute table in openmrs                          |
| attribute_type_id                         | location attribute type id from location_attribute table in openmrs                |
| value_reference                           | value_reference from location_attribute table in openmrs                           |
| location_attribute_type_name              | value_reference from location_attribute table in openmrs                           |
| location_attribute_type_description       | location_attribute_type description from location_attribute table in openmrs       |
| location_attribute_type_datatype          | location_attribute_type_datatype from location_attribute table in openmrs          |
| location_attribute_type_datatype_config   | location_attribute_type_datatype_config from location_attribute table in openmrs   |
| location_attribute_type_preferred_handler | location_attribute_type_preferred_handler from location_attribute table in openmrs |
| location_attribute_type_handler_config    | location_attribute_type_handler_config from location_attribute table in openmrs    |
| location_attribute_type_min_occurs        | location_attribute_type_min_occurs from location_attribute table in openmrs        |
| location_attribute_type_min_occurs        | location_attribute_type_min_occurs from location_attribute table in openmrs        |

# **Operation Theatre**

- Configuration
  - incrementalUpdateConfig is applicable (Refer Incremental Update)
- Existing OpenMRS tables
- Flattened Mart Tables
- Mart Views

{

}

```
"name": "Operation Theater",
"type": "operationTheater",
"chunkSizeToRead": "500"
```

#### Existing OpenMRS tables

```
Surgical_block
Surgical_appointment
Surgical_appointment_attribute
Surgical_appointment_attribute_type
Provider
Person_name
Location
```

#### Flattened Mart Tables

```
surgical_block_default
surgical_appointment_default
surgical_appointment_attributes
surgical_appointment_attribute_type_details_default
```

# a) surgical\_block\_default

| Column Name           | Description                                   |
|-----------------------|-----------------------------------------------|
| surgical_block_id     | Identifier for the table                      |
| primary_provider_name | Name of the Surgeon performing the surgery    |
| creator_name          | Name of creator for surgical block            |
| location_name         | Location of the operation theatre             |
| block_starttime       | Start time for surgery block                  |
| block_endtime         | End time for surgery block                    |
| date_created          | Date of creation for surgical block           |
| date_changed          | Changed date if modified                      |
| changed_by            | Name of person who changed the surgical block |

# b) surgical\_appointment\_default

Description

| surgical_appointment_id | Table Identifier                                                |
|-------------------------|-----------------------------------------------------------------|
| surgical_block_id       | Identifier for surgical block related to this surgery           |
| patient_id              | Identifier for the patient undergoing surgery                   |
| sort_weight             | Weight will be used to order the appointment                    |
| status                  | Status of the surgery                                           |
| actual_start_datetime   | Actual Surgery start time                                       |
| actual_end_datetime     | Actual time at which surgery ended                              |
| notes                   | Notes added after surgery                                       |
| date_created            | Date when the surgery appointment was created                   |
| date_changed            | If modified the date of modification of the surgery appointment |
| creator_name            | Name of the person who created the surgery appointment          |
| changed_by              | Name of the person who modified the surgery appointment         |

#### c) surgical\_appointment\_attributes

| Column Name             | Description                                                    |
|-------------------------|----------------------------------------------------------------|
| surgical_appointment_id | Identifier for the surgical appointment                        |
| procedure               | Name of the surgical procedure                                 |
| estTimeHours            | Estimated time for surgery in hours                            |
| estTimeMinutes          | Estimated time for surgery in minutes extra to the above hours |
| cleaningTime            | Time for cleaning after the surgery                            |
| otherSurgeon            | Name of additional surgeon                                     |
| surgicalAssistant       | Name of assistant                                              |
| anaesthetist            | Name of the doctor who performs anesthesia                     |
| scrubNurse              | Name of scrub nurse for the surgery                            |
| circulatingNurse        | Name of circulating nurse ( nurse from other location )        |
| notes                   | Notes added after surgery is done                              |

# d) surgical\_appointment\_attribute\_type\_details\_default

| Column Name | Description                                                   |
|-------------|---------------------------------------------------------------|
| name        | Name of the attributes used in the surgical appointment table |
| description | Description of the attributes used                            |

# Mart Views

#### a) patient\_operation\_theater\_view

This provides a comprehensive view of operation theatre block details such as creation date, surgeries scheduled, location of the block, surgeon assigned, procedure to be carried out, etc. Since a patient can have multiple surgeries scheduled at different times there can be multiple rows, but of different data for the same patient. Patient details includes age\_at\_surgery (Age of the patient during surgery) and age\_group\_at\_surgery (Age group of the patient during surgery). The surgical block date corresponds to all the surgeries planned in that block for that day. Whenever a surgery is postponed the block date will give the actual scheduled time of the surgery.

- configuration
  - ColumnsTolgnore apply for this module (Refer Appendix)
  - incrementalUpdateConfig is applicable (Refer Incremental Update)
- Existing OpenMRS tables
- Flattened Mart Tables

#### configuration

ColumnsTolgnore apply for this module ( Refer Appendix )

incrementalUpdateConfig is applicable (Refer Incremental Update)

```
{
    "name": "Person",
    "type": "person",
    "chunkSizeToRead": "500",
    "groupedJobConfigs": [
        {
            "tableName": "person_details_default",
            "columnsToIgnore": []
        }
      ]
}
```

#### Existing OpenMRS tables

person
person\_name
Patient\_identifier
person\_address
person\_attribute\_type
address\_hierarchy\_level

#### Flattened Mart Tables

person\_details\_default
person\_address\_default
person\_attribute\_info\_default
address\_hierarchy\_level\_default

a) person\_details\_default - This table provides all the person related information.

openmrs tables used:- person, person\_name

| Column Name | Description                                              |
|-------------|----------------------------------------------------------|
| person_id   | Id reference to the person, from person table in openmrs |

| person_name_id      | Name of person from person_name table in openmrs                                                  |
|---------------------|---------------------------------------------------------------------------------------------------|
| preferred           | Preferred from person_name table in openmrs                                                       |
| gender              | gender of person from person table in openmrs                                                     |
| birthyear           | year of person birth                                                                              |
| birthtime           | Time of person birth                                                                              |
| birthdate_estimated | provided date of birth is estimated or accurate, is indicated with birth_estimated ( true/false ) |
| age                 | age of person from person table                                                                   |
| age_group           | Under which age range the patient belongs                                                         |
| dead                | death status from person table ( true of false )                                                  |
| death_date          | death date in case                                                                                |
| deathdate_estimated | if death date is not accurate then this field indicates the same ( boolean value true/false )     |
| cause_of_death      | cause of death from person table                                                                  |

b) person\_address\_default - This table provides all the address information of persons.

openmrs tables used:- person\_address

| Column Name          | Description                                                       |
|----------------------|-------------------------------------------------------------------|
| person_id            | Patient identifier                                                |
| preferred            | Preferred address of the patients if they have multiple addresses |
| address1 - address15 | Represents different fields in address (Configurable)             |
| city_village         | City/Village of the patient                                       |
| state_province       | State/Province of the patient                                     |
| postal_code          | Postal code of the patient's residential area                     |
| country              | Country of patient's residence                                    |
| county_district      | District of the patient's residence                               |
| latitude             | Latitude of the area of residence                                 |
| longitude            | Longitude of the area of residence                                |
| start_date           | Date when the patient started living in that area                 |
| end_date             | Date when the patient stopped being in that area                  |

c) person\_attribute\_info\_default - This table provides all the information related person attributes

openmrs table used:- person\_attribute\_type

| Column Name              | Description                                                                       |
|--------------------------|-----------------------------------------------------------------------------------|
| person_attribute_type_id | Id reference to the person attribute, from person_attribute_type table in openmrs |
| name                     | name of the person attribute type                                                 |
| description              | description of the person attribute type                                          |

d) address\_hierarchy\_level\_default- This table provides us the address hierarchy level information.

openmrs table used:- address\_hierarchy\_level

| Column Name | Description |
|-------------|-------------|
|             |             |

| address_hierarchy_level_id | Id reference to the address, from address_hierarchy_level table in openmrs |
|----------------------------|----------------------------------------------------------------------------|
| name                       | name of the address field                                                  |
| parent_level_id            | parent_level_id of address field                                           |
| address_filed              | To which address filed the data is filled in.                              |

e) person\_attributes : This table contains all the patient attributes that where used in the registration page. Columns will be generated dynamically based on the attributes that were used as a part of that specific implementation.

Eg : givenName, familyName, isCaretakerRequired, caretakerGender

## Provider

- Configuration
  - ColumnsTolgnore apply for this module (Refer Appendix)
  - incrementalUpdateConfig is applicable (Refer Incremental Update)
- Existing OpenMRS tables

Configuration

ColumnsTolgnore apply for this module (Refer Appendix)

incrementalUpdateConfig is applicable (Refer Incremental Update)

```
{
    "name": "Provider",
    "type": "provider",
    "chunkSizeToRead": "500"
}
```

## Existing OpenMRS tables

```
provider
provider_attribute
provider_attribute_type
```

## **Flattened Mart Tables**

```
provider_default
provdier_attributes
provider_attribute_details_default
```

## a) provider\_default:- This table gives all the provider information in an implementation

Openmrs tables used: provider

| Column Name | Description               |
|-------------|---------------------------|
| provider_id | provider id as in Openmrs |
| person_id   | person id as in Openmrs   |

| name             | name of the provider                                             |
|------------------|------------------------------------------------------------------|
| identifier       | provider identifier for that provider ( Not patient identifier ) |
| provider_role_id | role_id for that provider                                        |

b) provider\_attribute:- This table gives all the provider attribute information in an implementation

Openmrs tables used: provider:- provider, provider\_attribute, provider\_attribute\_type

| Column Name                                        | Description               |
|----------------------------------------------------|---------------------------|
| provider_id                                        | provider id as in Openmrs |
| All other provider attributes as separate columns. |                           |

c) provider\_attribute\_details\_default - This table displays all the provider attribute details

openmrs tables used:- provider, provider\_attribute, provider\_attribute\_type.

| Column Name                               | Description                                                                       |
|-------------------------------------------|-----------------------------------------------------------------------------------|
| provider_attribute_id                     | Id reference for provider attribute ( provider_attribute table in openmrs )       |
| attribute_type_id                         | Id reference for attribute type ( provider_attribute table in openmrs )           |
| provider_id                               | Id reference for provider ( provider table in openmrs)                            |
| value_reference                           | value reference is from provider_attribute table in openmrs                       |
| provider_attribute_type_name              | attribute type name from provider_attribute_type table in openmrs                 |
| provider_attribute_type_description       | Description of attribute type from provider_attribute_type table in openmrs       |
| provider_attribute_datatype               | Date type of attribute type from provider_attribute_type table in openmrs         |
| provider_attribute_datatype_config        | Date type config of attribute type from provider_attribute_type table in openmrs  |
| provider_attribute_type_preferred_handler | preferred_handler of attribute type from provider_attribute_type table in openmrs |
| provider_attribute_type_handler_config    | handler_type of attribute type from provider_attribute_type table in openmrs      |
| provider_attribute_type_min_occurs        | min_occurs of attribute type from provider_attribute_type table in openmrs        |
| provider_attribute_type_max_occurs        | max_occurs of attribute type from provider_attribute_type table in openmrs        |

## Visits and Encounters

- Configuration
  - ColumnsTolgnore apply for this module (Refer Appendix)
  - incrementalUpdateConfig is applicable (Refer Incremental Update)
- Existing OpenMRS tables
- Flattened Mart Tables
- Mart Views

{

#### Configuration

ColumnsTolgnore apply for this module ( Refer Appendix )

incrementalUpdateConfig is applicable ( Refer Incremental Update )

"name": "Visits And Encounters",

```
"type": "visitsAndEncounters",
"chunkSizeToRead": "500"
```

## Existing OpenMRS tables

```
visit_type
visit
visit_attribute
visit_attribute_type
encounter
encounter_type
encounter_provider
encounter_role
episode_encounter
provider
person_name
patient
location
```

}

## Flattened Mart Tables

```
patient_visit_details_default
visit_attribute_details_default
visit_attributes
patient_encounter_details_default
```

## a) Visits

## i) patient\_visit\_details\_default

| Column Name            | Description                                                         |
|------------------------|---------------------------------------------------------------------|
| visit_id               | Id reference for a visit                                            |
| patient_id             | Id reference for a patient                                          |
| visit_type_id          | Id reference for visit type                                         |
| visit_type_name        | Name of visit [ IPD/ OPD/ Special OPD / Emergency etc]              |
| visit_type_description | Description of visit type                                           |
| visit_start_date       | Start date of visit                                                 |
| visit_end_date         | End date of visit                                                   |
| indication_concept_id  | indication_concept_id from visit table in openmrs                   |
| location_id            | Id reference for location                                           |
| location_name          | Name of location [general ward / Registration Desk, Labor ward etc] |

## ii) visit\_attribute\_details\_default

| Column Name                            | Description                                                                    |
|----------------------------------------|--------------------------------------------------------------------------------|
| visit_id                               | Id reference for a visit                                                       |
| visit_attribute_id                     | Id reference for a visit attribute                                             |
| value_reference                        | Value for the attribute [OPD / IPD]                                            |
| visit_attribute_type_id                | Id reference for a visit attribute type                                        |
| visit_attribute_type_name              | Visit type [ Visit status / Admission status]                                  |
| visit_attribute_type_description       | visit attribute type description from visit_attribute_type openmrs table       |
| visit_attribute_type_datatype          | visit_attribute_type_datatype from visit_attribute_type openmrs table          |
| visit_attribute_type_datatype_config   | visit_attribute_type_datatype_config from visit_attribute_type openmrs table   |
| visit_attribute_type_preferred_handler | visit_attribute_type_preferred_handler from visit_attribute_type openmrs table |
| visit_attribute_type_handler_config    | visit_attribute_type_handler_config from visit_attribute_type openmrs table    |
| visit_attribute_type_min_occurs        | visit_attribute_type_min_occurs from visit_attribute_type openmrs table        |
| visit_attribute_type_max_occurs        | visit_attribute_type_min_occurs visit_attribute_type openmrs table             |

## iii) visit\_attributes

| Column Name      | Description                                     |  |
|------------------|-------------------------------------------------|--|
| visit_id         | Id reference for a visit                        |  |
| Visit_Status     | Status of visit [OPD / IPD ]                    |  |
| Admission_Status | Status of admission [Admitted / Discharged etc] |  |

## b) Encounter

## i) patient\_encounter\_details\_default

| Column Name                | Description                                                                   |
|----------------------------|-------------------------------------------------------------------------------|
| patient_id                 | Id reference for a patient                                                    |
| visit_id                   | Id reference for a visit                                                      |
| episode_id                 | Id reference for a episode                                                    |
| encounter_id               | Id reference for a encounter                                                  |
| encounter_type_id          | Id reference for a encounter type                                             |
| encounter_type_name        | Type of encounter [Consultation / REG etc]                                    |
| encounter_type_description | Description of encounter [ Consultation encounter/Registration encounter etc] |
| edit_privilege             | edit_privilege from encounter_type table in openmrs                           |
| view_privilege             | view_privilege from encounter_type table in openmrs                           |
| location_name              | Name of location [ Labour ward/ General ward]                                 |
| form_id                    | form_id from encounter table in openmrs                                       |
| encounter_datetime         | Date and time of encounter                                                    |
| encounter_role_id          | Id reference for encounter role from encounter_role table in openmrs          |

| encounter_role_name        | name of encounter role encounter_role in openmrs                     |
|----------------------------|----------------------------------------------------------------------|
| provider_id                | Id reference of provider from encounter_provider table in openmrs    |
| provider_name              | provider name from provider table in openmrs                         |
| encounter_role_description | description of encounter role from encounter_role description table. |

#### Mart Views

## a) Patient\_visits\_encounters\_view

This view allows the user to see the patient details data along with with all the visit and its details. It has also has the details of all the encounters at every encounter location. Each patient might have multiple visits hence the view have may have multiple rows of same patient data.

## Medication

- Configuration
  - ColumnsTolgnore apply for this module (Refer Appendix)
    - incrementalUpdateConfig is applicable (Refer Incremental Update)
- Existing OpenMRS tables
- Flattened mart tables

The medicines ordered for the patients will be flattened into one table namely medication\_data.

## Configuration

ColumnsTolgnore apply for this module ( Refer Appendix )

incrementalUpdateConfig is applicable ( Refer Incremental Update )

```
{
    "name": "Medication And Orders",
    "type": "medicationAndOrders",
    "chunkSizeToRead": "500",
    "groupedJobConfigs": [
        {
            "tableName": "medication_data_default",
            "columnsToIgnore": [
            ]
        }
    ]
}
```

## Existing OpenMRS tables

Drug\_order Drug Orders Order\_frequency Patient\_program Program Encounter Provider Person\_name Obs Concept Concept\_name Location

## Flattened mart tables

medication\_data\_default

## a) medication\_data\_default

| Column Name          | Description                                            |
|----------------------|--------------------------------------------------------|
| patient_id           | Patient id                                             |
| program_id           | Program Id of the patient for which he is enrolled to. |
| patient_program_id   | Patient program id                                     |
| patient_program_name | Patient program name                                   |
|                      | Eg: Reconstructive Surgery                             |
| order_id             | Drug order id                                          |
| coded_drug_name      | Drug coded name                                        |
|                      | Eg: FERROUS sulphate 256mg (=80 mg iron)               |
| non_coded_drug_name  | Drug non-coded name                                    |
|                      | Eg: Candesartan                                        |
| dose                 | Dose of the drug                                       |
|                      | Eg: 1, 500                                             |
| dose_units           | Dosage units                                           |
|                      | Eg: Tablets(s), mg                                     |
| frequency            | Drug consumption frequency                             |
|                      | Eg: Twice a day                                        |
| route                | Drug consumption route                                 |
|                      | Eg: Oral, Intravenous                                  |
| start_date           | Medication start date                                  |
| calculated_end_date  | Medication end date                                    |
| date_stopped         | Medication stopped date                                |
| stop_reason          | Medication stopped reason                              |

| duration                | Medication duration(in quantity_units)                              |
|-------------------------|---------------------------------------------------------------------|
| duration_units          | Duration units                                                      |
|                         | Eg: Week(s), Day(s)                                                 |
| quantity                | Drugs quantity for whole duration(in quntity_units)                 |
|                         | Eg: 14, 4800                                                        |
| quantity_units          | Drugs quantity in units                                             |
|                         | Eg: Tablet(s), mg                                                   |
| additional_instructions | Any other instructions given on medication                          |
| dispense                | Whether drugs dispensed or not                                      |
|                         | Eg: Yes                                                             |
| encounter_id            | Id reference to encounter from encounter table in openmrs           |
| orderer_id              | Id reference to orderer from orders table in openmrs                |
| orderer_name            | name of orderer from order_type table in openmrs                    |
| visit_id                | Id reference to the visit from visit table in openmrs               |
| visit_type              | Type of visit from visit_type table in openmrs                      |
| encounter_type_id       | Id reference to encounter type from encounter_type table in openmrs |
| encounter_type_name     | name of encounter type from encounter_type table in openmrs         |

## Orders

- configuration
  - ColumnsTolgnore apply for this module (Refer Appendix)
  - incrementalUpdateConfig is applicable (Refer Incremental Update)
- Existing OpenMRS tables

The orders placed for the patients will be flattened into analytics database with orderable name (Eg: Lab Samples, Radiology, etc.). A separate table will be created for each orderable with same structure. The following is the example for lab samples.

configuration

ColumnsTolgnore apply for this module (Refer Appendix)

incrementalUpdateConfig is applicable ( Refer Incremental Update )

```
{
    "name": "Medication And Orders",
    "type": "medicationAndOrders",
    "chunkSizeToRead": "500",
    "groupedJobConfigs": [
        {
            "tableName":
            "columnsToIgnore": [
            ]
        }
]
```

Existing OpenMRS tables

Orders Visit Visit\_type Concept Concept\_set Concept\_view

## **Flattened Mart Tables**

lab\_samples

## a) lab\_samples

| Column Name  | Description                                                                               |
|--------------|-------------------------------------------------------------------------------------------|
| patient_id   | Id of patient to whom order belongs                                                       |
| date_created | Order created dated                                                                       |
| encounter_id | Encounter id                                                                              |
| visit_name   | Visit name Eg: Clinic                                                                     |
| type_of_test | Type of test: Eg. Blood                                                                   |
| panel_name   | Different panels in a type of test.                                                       |
|              | Eg: Hematology, Anaemia Panel are two panels in Blood                                     |
| test_name    | Test corresponds to the panel                                                             |
|              | Eg: HPLC, Coombs Test (Direct), Coombs Test (Indirect), G6PD are four tests in Hematology |

## Diagnosis

{

ColumnsTolgnore, ignoreAllFreeTextConcepts apply for this module ( Refer Appendix )
Existing OpenMRS tables
Mart Tables
Mart Views

If one implementation has Diagnosis, Visit\_diagnosis table will get created with existing data otherwise an empty table will be generated since Vi sit Diagnosis comes with Bahmni product by default.

Will get all the child concepts of Visit Diagnosis as columns.

 $\label{eq:columnstolgnore, ignoreAllFreeTextConcepts apply for this module ( \ Refer \ Appendix )$ 

To generate this table we took product dump as reference.

Configuration

"name": "Diagnoses And Conditions",

```
"type": "diagnosesAndConditions",
"chunkSizeToRead": "500"
```

## Existing OpenMRS tables

Obs Concept Concept\_name location visit patient\_program

## Mart Tables

visit\_diagnoses

## a) visit\_diagnoses

}

| Column Name              | Description                                                           |
|--------------------------|-----------------------------------------------------------------------|
| id_visit_diagnoses       | Obs id                                                                |
| patient_id               | Id reference for patient from patient table in openmrs                |
| encounter_id             | In which encounter data is captured                                   |
| visit_id                 | Id reference to visit from visit table in openmrs                     |
| obs_datetime             | Obs date time from obs table in openmrs                               |
| date_created             | date_created from visit table in openmrs                              |
| date_modified            | date_created from visit table in openmrs                              |
| location_id              | Id reference to location from location table.                         |
| location_name            | Name of location from location table in openmrs                       |
| program_id               | Id reference to program from program table in openmrs                 |
| program_name             | Name of program from program table in openmrs                         |
| patient_program_id       | Id reference to patient program from patient_program table in openmrs |
| bahmni_diagnosis_status  |                                                                       |
| bahmni_diagnosis_revised |                                                                       |
| bahmni_initial_diagnosis |                                                                       |
| coded_diagnosis          | Diagnosis name which exists in database                               |
| diagnosis_certainty      |                                                                       |
| diagnosis_order          |                                                                       |

## **Mart Views**

## a) patient\_diagnosis\_condition\_view

| Column Name                  | Description                             |
|------------------------------|-----------------------------------------|
| age_at_condition             | Age of patient                          |
| age_group_at_condition       | Age group under which the patient falls |
| birth_date                   | Birth date of patient                   |
| coded_diagnosis              | Diagnosis value                         |
| condition_date_created       | Date on which condition was recorded    |
| condition_end_date           | Date on which condition was removed     |
| condition_id                 | Id reference for condition              |
| condition_name               | Type of condition                       |
| condition_onset_date         | When condition was set in               |
| creator                      | Who created the record                  |
| dead                         |                                         |
| diagnosis_certainty          |                                         |
| diagnosis_order              |                                         |
| encounter_id                 | Id reference for encounter              |
| end_reason                   |                                         |
| gender                       | Gender for patient                      |
| nationalIdentificationNumber | ID for patient (such as passport)       |
| non_coded_diagnosis          |                                         |
| obs_datetime                 |                                         |
| patient_id                   | Reference ID for the patient            |
| patientAddress               | Patient Address                         |
| patientAddressLine2          | Patient Address                         |
| patientCountry               | Patient Address                         |
| patientDistrict              | Patient Address                         |
| person_id                    | Reference ID for the person             |
| previous_condition_id        | ID for previous condition               |
| status                       | Condition status                        |
| telephoneNumber              |                                         |

## Conditions

 ColumnsTolgnore apply for this module (Refer Appendix) Existing OpenMRS tables Mart Tables

If one implementation has Conditions, **conditions** table will get created with existing data otherwise an empty table will be created since **Conditions** comes with Bahmni product by default.

## To generate this table we took product dump as reference

## Configuration

```
{
    "name": "Diagnoses And Conditions",
    "type": "diagnosesAndConditions",
    "chunkSizeToRead": "500"
}
```

## Existing OpenMRS tables

Conditions Concept\_view : For concept name

#### Mart Tables

## a) conditions\_default

| Column Name                 | Description                                                                                                    |
|-----------------------------|----------------------------------------------------------------------------------------------------|
| condition_id                | Unique id for the table                                                                                                    |
| previous_condition_id       |                                                                                                    |
| patient_id                  | To know for which patient these details are entered                                                                                    |
| status                      |                                                                                                    |
| condition_name              | Will have only one column for non-coded and coded condition names. Openmrs has two columns one is for coded and other is for non-coded |
| is_coded_condition_<br>name | This column tell us whether a condition is coded or not                                                                                |
| onset_date                  |                                                                                                    |
| additional_detail           |                                                                                                    |
| end_date                    |                                                                                                    |
| end_reason                  |                                                                                                    |
| creator                     | Who has entered these conditions                                                                                                    |
| date_created                | Date of creation of these conditions                                                                                                   |

## **Bacteriology Data**

All observations recorded against the concept Bacteriology Concept Set and it's children will be in one table. All multi select and add more sections under this concept will become separate tables.

#### configuration

ColumnsTolgnore apply for this module (Refer Appendix)

```
{
    "name": "Bacteriology Data",
    "conceptReferenceSource": "",
    "type": "bacteriology"
}
```

## Existing OpenMRS tables

Obs visit program patient\_program location

#### Flattened Mart Tables

Since we do not have add mores/ multi-selects in bacteriology form in demo environment, there will be only one table :- **bacteriology\_concept\_s** et which will have all the details.

bacteriology\_concept\_set

Some of the columns in this table are as follows. Others columns are not mentioned here

| Column Name                     | Description                                                           |
|---------------------------------|-----------------------------------------------------------------------|
| id_bacteriology_concept_set     | Id reference to bacteriology concept set from                         |
| patient_id                      | Id reference to patient from patient table in openmrs                 |
| encounter_id                    | In which encounter data is captured                                   |
| obs_datetime                    | Observation date and time                                             |
| date_created                    | Date when Bacteriology details are filled for the first time          |
| date_modified                   | Date of recent Bacteriology details updation                          |
| location_id                     | Location code                                                         |
| location_name                   | Location name                                                         |
| program_id                      | Program code                                                          |
| program_name                    | Name of the program                                                   |
| patient_program_id              | Id reference to patient program from patient_program table in openmrs |
| Specimen_collection date        | Date of collection of the specimen                                    |
| specimen_sample_source_noncoded |                                                                       |
| specimen_sample_source          |                                                                       |
| specimen_id                     |                                                                       |

#### Translations

if we need to get those values as per the translations we need to add the below locale tag in the "/var/www/bahmni\_config/bahmni-mart /bahmni-mart.json" file.

```
{
    "name": "Bacteriology Data",
    "conceptReferenceSource": "",
    "type": "bacteriology",
    "locale" : "fr"
}
```

## **Observations**

#### Configuration

ColumnsTolgnore, , ignoreAllFreeTextConcepts, separateTableConfig, enableForAddMoreAndMultiSelect apply for this module ( Refer Appendix )

## incrementalUpdateConfig is applicable ( Refer Incremental Update )

```
{
      "name": "Obs Data",
      "type": "obs",
      "incrementalUpdateConfig": {
        "updateOn": "encounter_id",
        "eventCategory": "Encounter",
        "openmrsTableName": "encounter"
      },
      "separateTableConfig": {
        "enableForAddMoreAndMultiSelect": true,
        "separateTables": [
        1
      },
      "conceptReferenceSource": "",
      "ignoreAllFreeTextConcepts": true,
      "columnsToIgnore": [
      ]
}
```

#### Existing OpenMRS tables

Obs

#### Flattened Mart Tables

All forms that are under the concept ALL OBSERVATION TEMPLATES will become separate tables in the mart database. Any multi select or add more sections under these forms will become separate tables by default. One can also choose the concepts they want to have as separate tables using separate Tables configuration in obs job.

Since we have 51 forms under All Observation Template of demo environment currently, there will be 51 separate tables. Additionally all multi select, add more sections and concepts from separateTables config will become separate tables.

Below are the columns that are common in every form table

| Column Name   | Description                                                                                        |
|---------------|----------------------------------------------------------------------------------------------------|
| patient_id    | Id reference to the patient from patient table                                                     |
| encounter_id  | In which encounter data is captured                                                                |
| obs_datetime  | Observation date and time                                                                          |
| location_id   | Location code                                                                                      |
| location_name | Location name                                                                                      |
| program_id    | Program code                                                                                       |
| program_name  | Name of the program                                                                                |
| date_created  | Date of form creation (When filled for the first time)                                             |
| date_modified | Date of recent form updation (When any form fields are filled again or modified in same encounter) |

#### Translations

if we need to get those values as per the translations we need to add the below locale tag in the "/var/www/bahmni\_config/bahmni-mart /bahmni-mart.json" file.

```
{
    "name": "Obs Data",
    "type": "obs",
    "locale": "fr"
}
```

#### Changing form name in production

Whenever we update the form name ( by updating concept set name in form1 and updating form name from implementer interface in form2 ) and run mart with incremental load a new table is created in mart with new form name. It also migrates the existing observation in old table to new table and any modifications to old observations or new observations are reflected/loaded into new form table only. This makes the old form table unless and inconsistent with current data in system. The old table can only be deleted by running mart on Full load.

Note: To avoid confusion it is always recommended to run mart on full load after the form name is updated. When ever we have to change the

#### Use-Cases

Some Additional information in use-case view:-

## 1. When a form has a multi select coded answer

- a. Separate table with the question name is created and the multi select answers are inserted in each row
- b. If the same question is used in a separate form, then the data is inserted in the same table if the table is created for the multi select question.
- 2. When a form has a section which is not add more

a. The section data is inserted in the same form table without creating a new table

## 3. When a form has a section which is add more

- a. Section data is inserted in a separate table.
- b. Table name will be formname\_Section name
- 4. When a form has a section which is not add more and a multi select coded answer
  - a. Section data is inserted in Form table
  - b. Multi select answer is inserted in a separate table
- 5. When a form has a section which is add more and a multi select coded answer
  - **a.** Section data is inserted in a separate section table
  - **b.** Multi select answer is inserted in a separate table
- 6. When the data is voided from the patient observation

a. The data is removed from the table column

- 7. When the form has translations added (From form builder implementer interface) and the mart is run in english
   a. Data is inserted according to the english translations
- 8. When the form has translations added and the mart is run in french
  - a. Data is inserted according to the french translations
  - b. Previous data is also changed according to french translations
- 9. When the column name is added in columns to ignore, (Fully specified name of the concept)
  - a. The column is removed from the table
  - b. The entire table data is removed when there is only one column in the table and the same concept is added in columns to ignore.
- When the entire form is reconstructed, (All the form fields are removed and now concepts are added)
   a. Existing data is removed from the table, and the new columns are added to the table
  - **b.** New data is added to the form table when the observation is filled to a patient

## Forms 2.0 Documentation

We could navigate Forms 2.0 either from clinical module or programs module.

- Configuration
  - ColumnsTolgnore, ignoreAllFreeTextConcepts, separateTableConfig, enableForAddMoreAndMultiSelect apply for this module (
     Refer Appendix )
  - incrementalUpdateConfig is applicable (Refer Incremental Update)
- Existing OpenMRS tables
- Flattened Mart Tables
- Translations
- Changing form name in production

#### Configuration

ColumnsTolgnore, ignoreAllFreeTextConcepts, separateTableConfig, enableForAddMoreAndMultiSelect apply for this module (Refer Appendix)

incrementalUpdateConfig is applicable (Refer Incremental Update)

```
{
    "name": "Form2 Obs Data",
    "type": "form2obs",
    "incrementalUpdateConfig": {
        "updateOn": "encounter_id",
        "eventCategory": "Encounter",
        "openmrsTableName": "encounter"
    },
    "separateTableConfig": {
        "enableForAddMoreAndMultiSelect": true,
        "separateTables": [
        ]
    },
    "conceptReferenceSource": "",
    "
}
```

```
"ignoreAllFreeTextConcepts": true,
"columnsToIgnore": [
]
}
```

#### Existing OpenMRS tables

Obs

#### Flattened Mart Tables

The Forms 2.0 module deals with only Obs table. Once the data is filled against a particular form, upon executing mart, the form observations would be populated in the mart with the table name as "form\_name".

Below are the columns that are common in every form table

| Column Name   | Description                                                                                        |
|---------------|----------------------------------------------------------------------------------------------------|
| patient_id    | Id reference for patient id from patient_id table.                                                 |
| encounter_id  | In which encounter data is captured                                                                |
| obs_datetime  | Observation date and time                                                                          |
| location_id   | Location code                                                                                      |
| location_name | Location name                                                                                      |
| program_id    | Program code                                                                                       |
| program_name  | Name of the program                                                                                |
| date_created  | Date of form creation (When filled for the first time)                                             |
| date_modified | Date of recent form updation (When any form fields are filled again or modified in same encounter) |

## Translations

if we need to get those values as per the translations we need to add the below locale tag in the "/var/www/bahmni\_config/bahmni-mart /bahmni-mart.json" file.

```
{
    "name": "Form2 Obs Data",
    "type": "form2obs",
    "locale": "fr",
    ..
}
```

#### Changing form name in production

https://msfprojects.atlassian.net/wiki/spaces/BAH/pages/330268827/Observations#Changing-form-name-in-production

## **Registration Second Page**

- Configuration
  - ColumnsTolgnore apply for this module (Refer Appendix)
  - incrementalUpdateConfig is applicable (Refer Incremental Update)
- Existing OpenMRS tables
- Mart Tables
- Mart Views
- Translations

Registration on the second page is a default Bahmni feature.

Configuration

ColumnsTolgnore apply for this module (Refer Appendix)

incrementalUpdateConfig is applicable ( Refer Incremental Update )

```
{
    "name": "Registration Second Page",
    "type": "reg",
    "columnsToIgnore": [],
    "separateTableConfig": {
        "enableForAddMoreAndMultiSelect": true,
        "separateTables": []
    },
    "incrementalUpdateConfig": {
        "updateOn": "encounter_id",
        "eventCategory": "Encounter",
        "openmrsTableName": "encounter"
    }
}
```

#### Existing OpenMRS tables

Obs visit program patient\_program location

## Mart Tables

reg\_nutritional\_values
reg\_fee\_information

In mart database, there will be two tables based on the configuration defined as part of the Bahmni config. The default Bahmni has the config as mentioned in the Appendix . As per the configuration following tables will be created. Any other concept can be defined in the same config. To configure Registration second page in Bahmni UI check the <u>documentation</u>.

| Column Name               | Column Description                                                    |
|---------------------------|-----------------------------------------------------------------------|
| id_reg_nutritional_values | Observation Id same as obs table of openmrs database                  |
| patient_id                | For which patient the data was captured                               |
| encounter_id              | In which encounter the data was captured                              |
| visit_id                  | Id reference of visit from visit table in openmrs                     |
| obs_datetime              | obs date and time from obs table in openmrs                           |
| date_created              | visit date created from visit table in openmrs                        |
| date_modified             | visit date changed from visit table in openmrs                        |
| location_id               | Id reference to location from location table in openmrs               |
| location_name             | Name of location from location table in openmrs                       |
| program_id                | Id reference to the program from program table in openmrs             |
| program_name              | Name of program from program table in openmrs                         |
| patient_program_id        | Id reference to patient program from patient_program table in openmrs |
| height                    | For given encounter and patient what is the value of height           |
| weight                    | For given encounter and patient what is the value of weight           |

| a) <b>reg_nutritional</b> | _values (For | Nutritional | Values) |
|---------------------------|--------------|-------------|---------|
|---------------------------|--------------|-------------|---------|

## b) reg\_fee\_information ( Fee Information)

| Column name            | Column Description                                                     |
|------------------------|------------------------------------------------------------------------|
| id_reg_fee_information | Observation Id same as obs table of openmrs database                   |
| patient_id             | For which patient the data was captured                                |
| encounter_id           | In which encounter the data was captured                               |
| visit_id               | Id reference of visit from visit table in openmrs                      |
| obs_datetime           | obs date and time from obs table in openmrs                            |
| date_created           | visit date created from visit table in openmrs                         |
| date_modified          | visit date changed from visit table in openmrs                         |
| location_id            | Id reference to location from location table in openmrs                |
| location_name          | Name of location from location table in openmrs                        |
| program_id             | Id reference to the program from program table in openmrs              |
| program_name           | Name of program from program table in openmrs                          |
| patient_program_id     | Id reference to patient program from patient_program table in openmrs  |
| registration_fees      | For given encounter and patient what is the value of registration fees |
| comments               | For given encounter and patient what is the value of comments          |

**Note:-** If a concept is present both in Observation form and in the registration second page, and the data for the concept is added from the Registration second page as well as one of the forms then the table under registration second page will have both the values under separate encounters.

However if a value is added from forms the same will only reflect under the obs table and not in the registration second page table.

#### Mart Views

There will be a separate table for each concept set configured in extension.json. To make it easily accessible there will be a view named as **regist ration\_second\_page\_view** combining all the tables related to registration second page in mart database

| patient_id                            | For which patient the data was captured                               |
|---------------------------------------|-----------------------------------------------------------------------|
| encounter_id                          | In which encounter the data was captured                              |
| visit_id                              | Id reference of visit from visit table in openmrs                     |
| obs_datetime                          | obs date and time from obs table in openmrs                           |
| date_created                          | visit date created from visit table in openmrs                        |
| date_modified                         | visit date changed from visit table in openmrs                        |
| location_id                           | Id reference to location from location table in openmrs               |
| location_name                         | Name of location from location table in openmrs                       |
| program_id                            | Id reference to the program from program table in openmrs             |
| program_name                          | Name of program from program table in openmrs                         |
| patient_program_id                    | Id reference to patient program from patient_program table in openmrs |
| reg_fee_information_registration_fees | Fee collected from that patient from obs table in openmrs             |
| reg_nutritional_values_height         | Height mentioned in the RSP from obs table in openmrs                 |
| reg_nutritional_values_weight         | Weight of patient mentioned in the RSP from obs table in openmrs      |

#### Translations

if we need to get those values as per the translations we need to add the below locale tag in the "/var/www/bahmni\_config/bahmni-mart /bahmni-mart.json" file.

```
{
    "name": "Registration Second Page",
    "type": "reg",
    "locale" :"fr",
}
```

## Metadata

Configuration

```
{
    "name": "MetaData Dictionary",
    "type": "metadata",
    "conceptReferenceSource": ""
}
```

concept
concept\_set
concept\_name

## Flattened Mart Tables

meta\_data\_dictionary

a) meta\_data\_dictionary- The metadata dictionary table displays all the information of concept sets that are mapped to All Observation Templates OpenMrs table. If there is a concept set 'Disposition' and two concept set members are mapped to it, below are the sample entries in the meta\_data\_dictionary mart table.

| fully_specified_name | question                                      | question_datatype                                        | description  | answer          | answer_code |
|----------------------|-----------------------------------------------|----------------------------------------------------------|--------------|-----------------|-------------|
| Disposition          | Disposition                                   | Coded                                                    |              | Answerconcept-1 |             |
| Disposition          | Disposition                                   | Coded                                                    |              | Answerconcept-2 |             |
| Column Name          | Descriptio                                    | on                                                       |              |                 |             |
| fully_specified_name | Full Name                                     | of concept from conc                                     | ept_name tab | le in openmrs   |             |
| question             | Short Nam                                     | Short Name of concept from concept_name table in openmrs |              |                 |             |
| question_datatype    | Data type                                     | Data type of the concept                                 |              |                 |             |
| description          | Description                                   | Description/ helptext of a concept                       |              |                 |             |
| answer               | answers mapped to the coded question concepts |                                                          |              |                 |             |
| answer_code          | answer code                                   |                                                          |              |                 |             |

## Disposition

#### Configuration

ColumnsTolgnore apply for this module (Refer Appendix)

incrementalUpdateConfig is applicable ( Refer Incremental Update )

```
{
    "name": "Disposition Data",
    "type": "disposition",
    "columnsToIgnore": [],
    "incrementalUpdateConfig": {
        "updateOn": "encounter_id",
        "eventCategory": "Encounter",
        "openmrsTableName": "encounter"
    }
}
```

Existing OpenMRS tables

concept concept\_set concept\_name patient visit obs location program patient\_program ecnounter

## **Flattened Mart Tables**

## disposition\_set

a) dispostion\_set- This table provides the information about the disposition of the patient enrolled from programs/clinical module.

| Column Name        | Description                                                         |
|--------------------|---------------------------------------------------------------------|
| id_disposition_set | Id reference to the disposition set                                 |
| patient_id         | Id reference to the patient from patient table in openmrs           |
| encounter_id       | Id reference to the encounter from encounter table in openmrs       |
| visit_id           | Id reference to the visit from the visit table in openmrs           |
| obs_datetime       | obs date time from obs table in openmrs                             |
| date_created       | date of disposition got created                                     |
| date_modified      | date of disposition got modified                                    |
| location_id        | location id of the patient                                          |
| location_name      | location name                                                       |
| program_id         | Id reference to what program that particular patient is assigned to |
| program_name       | Name of the program assigned                                        |
| patient_program_id | patient_program_id from patient_program openmrs table               |
| disposition_note   | Disposition note entered while enrolling for disposition            |
| disposition        | Disposition of which the patient enrolled to                        |

## Translations

if we need to get those values as per the translations we need to add the below locale tag in the "/var/www/bahmni\_config/bahmni-mart /bahmni-mart.json" file.

```
{
    "name": "Disposition Data",
    "type": "disposition",
    "locale": "fr"
}
```

## **Incremental Update**

Bahmni-mart supports incremental update during data flattening. This can be easily enabled by adding incremental update config in /var/www /bahmni\_config/bahmni-mart/

bahmni-mart.json for any specific job.

Note: Due to some technical differences in Bahmni, incremental update config is not suggested for bacteriology job. Find more details in <u>penmrs-talk</u>

## Check here for example.

| Key Name         | Description                                                                           | Default Value | Required |
|------------------|---------------------------------------------------------------------------------------|---------------|----------|
| updateOn         | Column name in the analytics database depends on which incremental update should work | N/A           | yes      |
| eventCategory    | Category name present in event_records table (openmrs database)                       | N/A           | yes      |
| openmrsTableName | Table name in OpenMRS for given eventCategory                                         | N/A           | yes      |

## Email Configuration for Notification Regarding Failed Jobs

A mail will be received incase of any job fails after every run of bahmni-mart application.

For getting mail you have to provide values for 'mail\_subject', 'mail\_from' and 'mail\_recipients' in 'bahmni-mart-playbook/roles/bahmnimart/defaults/main.yml'. For sending mail to multiple recipients, you can mention all the recipient mail ids separated by commas (see below example).

Note - You won't get mail if values of mail\_recipients or mail\_from is empty.

#### For Example -

You have to provide values for 'mail\_subject', 'mail\_from' and 'mail\_recipients' in 'bahmni-mart-playbook/roles/bahmni-mart/defaults /main.yml' like below example.

mail\_subject = "Notification regarding failed jobs"

mail\_from = "no-reply@bahmni-mart.notifications"

```
mail_recipients = "recipient_one@gmail. com, recipient_two@gmail.com"
```

Whenever job fails you will get mail into spam folder of given recipients. For getting mail to inbox rather than going to spam folder, the recipients have to apply the below filter procedure.

#### Filter Process for getting mail in Inbox

- 1. You have to go to recipients mail.
- 1. In mail at top right corner there is Setting sign.
- 1. Click on that it will give dropdown. In dropdown click on the Settings.
- 1. Then go to Filters and Blocked Addresses tab.
- 1. Click on 'Create a new filter' and then provide value of

'mail\_from' address which given in bahmni-mart-playbook/roles/bahmni-mart/defaults/main.yml file (like given in the example - noreply@bahmni-mart.notifications) in From text block.

1. Then click on 'Create filter' and tas Never send it to Spam to that filter and click on Create filter again .

By doing this it will create a filter and mail will come to inbox.

## For Developers - To Run locally

Your application-dev.properties file should config with below values for getting mail.

bahmni-mart.mail.subject = Notification regarding failed jobs

bahmni-mart.mail.from = "no-reply@bahmni-mart.notifications"

bahmni-mart.mail.recipients = "recipient\_one@gmail. com, recipient\_two@gmail.com"

applictaion-dev.properties file path -

## /opt/bahmni-mart/properties/application-dev.properties

After this you have to follow above filter process for getting mail in inbox rather than in spam.

## Appendix

All the configurations mentioned below need to be added in bahmni-mart.json

Obs bacteriology orders diagnosis rsp (Registration Second Page)

| Key name                        | description                                                                                                    | Default<br>value | Requir<br>ed |
|---------------------------------|----------------------------------------------------------------------------------------------------|------------------|--------------|
| name                            | Job name                                                                                                    | N/A              | Yes          |
| type                            | Job type                                                                                                    | N/A              | Yes          |
| separateTables                  | This config refers the different tables that need to be separated                                                | N/A              | No           |
| conceptReferenceSource          | This config is used for data masking. Here the concept reference source can be added as per the OpenMRS database | N/A              | No           |
| ignoreAllFreeTextConcepts       | This config when enabled ignores all the free text concepts                                                      | True             | No           |
| columnsTolgnore                 | This config ignores the columns which are not needed to be shown on analytics DB                                 | N/A              | No           |
| includeFreeTextConceptN<br>ames | This config includes the text columns of all concept names given in config                                       |                  |              |
| locale                          | Mart flattens the tables/columns based on given locale                                                           | en               | No           |

## 1. EAV

| Key name               | description                                                                                  | Default value | Required |  |
|------------------------|----------------------------------------------------------------------------------------------|---------------|----------|--|
| name                   | ame Job name I                                                                               |               | Yes      |  |
| type                   | Job type                                                                                     | N/A           | Yes      |  |
| chunkSizeToRead        | ToRead This tells how many rows to read in the source DB before writing it into analytics DB |               | Yes      |  |
| tableName              | ame Target table name in analytics DB                                                        |               | Yes      |  |
| eavAttributes          | eavAttributes                                                                                |               |          |  |
| attributeTypeTableName |                                                                                              |               |          |  |

| attributeTableName  |                                                                                  |     |     |
|---------------------|----------------------------------------------------------------------------------|-----|-----|
| valueTableJoiningId |                                                                                  |     |     |
| typeTableJoiningId  |                                                                                  |     |     |
| valueColumnName     |                                                                                  |     |     |
| primaryKey          | Primary key in the target table                                                  | N/A | Yes |
| columnsTolgnore     | This config ignores the columns which are not needed to be shown on analytics DB | N/A | No  |

## 1. Metadata

| Key name                   | description                                                                                                    | Default<br>value | Required |
|----------------------------|----------------------------------------------------------------------------------------------------|------------------|----------|
| name                       | Job name                                                                                                    | N/A              | Yes      |
| type                       | Job type                                                                                                    | N/A              | Yes      |
| conceptReferenceSou<br>rce | This config is used for data masking. Here the concept reference source can be added as per the OpenMRS database | N/A              | Yes      |

## 1. CSV upload

| Key name       | description | Default value | Required |
|----------------|-------------|---------------|----------|
| name           | Job name    | N/A           | Yes      |
| type           | Job type    | N/A           | Yes      |
| sourceFilePath |             | N/A           | Yes      |

## 1. CustomSql

| Key name            | description                                                                                      | Default<br>value | Required                                  |
|---------------------|--------------------------------------------------------------------------------------------------|------------------|-------------------------------------------|
| name                | Job name                                                                                         | N/A              | Yes                                       |
| type                | Job type                                                                                         | N/A              | Yes                                       |
| chunkSizeToRe<br>ad | This tells how many rows to read in the source DB before writing it into analytics DB            | N/A              | Yes                                       |
| tableName           | Target table name in analytics DB                                                                | N/A              | Yes                                       |
| columnsTolgnore     | This config ignores the columns which are not needed to be shown on analytics DB                 | N/A              | No                                        |
| readerSql           | This sql reads data from source database (OpenMRS)                                               | N/A              | Yes ( either readerSql or sourceFilePath) |
| sourceFilePath      | This key is an alternative for <b>readerSql</b> . In this case a file path needs to be mentioned | N/A              |                                           |

## Frequently(F) Asked(A) Questions(Qs)

## Installation FAQs

Q1. How can I do a dev set-up for bahmni-mart?

- Installation FAQs
- General FAQs
- TechnicalFAQs

A: After cloning follow the below steps:-

- Update /src/main/resources/application-dev.properties and /bahmni-mart/src/test/resources /application-test.properties with ur corresponding vagrant ip and password(if required)
- Connect to the database of your local vagrant with the IDEA u are working in
- Run /scripts/dev/testMysql.sql and sudo mysql -pP@ssw0rd123 -e "GRANT ALL ON test\_openmrs.\* to'test\_user'@'localhost';FLUSH PRIVILEGES;" in mysql database
- Run /scripts/dev/psqlTestSetup.sql and psql -U test\_user test\_analytics -c "CREATE SCHEMA bahmni\_mart\_scdf; in postgres database

# Q2. How can I install mart in my local system and point to bahmni installed in Vagrant or any other environment?

**A**: May be the steps for gradle build and run commands we can provide. And also provide how to do the bahmni configuration.

## Q3. How can I install mart without metabase using the ansible playbook?

## Q4. Which version of Postgres is required for Mart as a Prerequisite?

A: For Bahmni version >=0.89 & < 0.92 -> Install PostgreSQL 92 (update the link)

For Bahmni version >= 0.92 -> Install PostgreSQL 96 (update the link)

## Q5. How can I override the default mart configuration for any particular implementation?

**A:** You can place an overridden version of bahmni-mart.json at `/var/www/bahmni\_config/bahmni-mart/` path of your implementation environment.

## Q6. How can i get started with mart?

#### A: Bahmni Mart Installation Setup

Q7. What is the suggested DB tool to view the analytics table and the procedure to Connect mart to the DB tool?

A: Bahmni-Mart Setup with MySQLWorkbench & DBeaver

#### Q8.How to configure the mart jobs?

## A: Bahmni-Mart Json File

## Q9: Where is mart.json file located on the server?

A: ./var/www/bahmni\_config/bahmni\_mart/mart.json

## **General FAQs**

Q1. How to resolve Cannot connect to mysql or cannot connect to postgres or Communication link failure

A: Restart mysql and postgres servers and make sure you are connecting with correct password

#### Q2: How to ignore columns in mart tables

**A:** While creating mart tables you don't want some fields from the openmrs table. You can add them to the "columnsTolgnore" field.

#### Q3: One of the jobs fails(Eg: Microbiology) with out of memory issue, what should I do?

A: Bahmni mart **reads job data** from Bahmni and keeps it in memory until it pushes to **analytics** database. If the data in Bahmni is very large for that specific job memory overflow issues may occur. As of now bahmni-mart doesn't have streaming support for all the jobs except **orders**. Please request for the feature enhancement.

## Q4: Can I remove any jobs in bahmni-mart.json if I don't need it?

- Functional FAQs
- Security FAQs
- Performance FAQs

## Name of the contributers :

Himabindu Thungathurty ,Pritam Das ,Rakesh Kumar (Unlicensed) ,Supriy a Muppiri ,Tarun Shettygari ,Vinisha Donthula A: Yes, it is safe to delete(or add) any unwanted job configurations from bahmni-mart.json

## Q5. What is Bahmni Mart?

A: We need 1-2 line overview of Mart.

#### Q6. What is Metabase?

A: We need 1-2 line overview of Metabase.

## Q7. What to check if any view is failing while running mart?

**A:** Make sure if you have corresponding configuration in mart. For example if you don't have registration second page configured for your implementation the corresponding view would be failing

## Q8. What are the databases supported by Mart?

## Q9: When to use Custom Sql & when to use sql files

**A:** When you think more than one job can use the common sql queries, you can create a separate sql file and mention the type field.

Else you can mention customSql in the type field and write the sql to be executed in readerSql field'.

- How to view the log files.
- How to stop the running mart.
- What will happen if one of my jobs fails?

## Q10: Why the incremental load is not working. Its always doing the full load.

A: Incremental load depends on the atom feed events that are published by openmrs. And we have the option to turn it on or off based on the usage. And we have a scheduler to publish the events from time to time. It can be configured through openmrs admin "Manage scheduler" page. Below is the property for the same

"OpenMRS event publisher task" If incremental load is not working fine, please check the above scheduler is running fine/not.

## **TechnicalFAQs**

Q1: How Does the data type of the values change in Bahmni mart compare to openers?

#### Q2: How boolean is getting stored at bahmni-mart tables?

## Q3: What is the difference between form1 and form2 in mart?

A: Form 1 tables and Form 2 tables both will have the entries for the observations filled.

But Form 1 tables will have the "id\_formName" column which will contain "obs id"(openmrs) of the form concept.

Form 2 tables will have the "form\_field\_path" column which will contain the form name.

## Q3: What is form\_field\_path and reference\_form\_field\_path?

**A:** These both columns will come into picture when a separate table got created for either add-more /multi-select concepts and sections.

"form\_field\_path" will contain the form name along with the control id followed by count of the control among all the controls that got added using add more(i.e. Path from section to the obs).

```
Eg: form-name.{section_id} -
{add_more_count_of_section}/{obs_control_id} -
{add_more_count_of_obs}
```

"reference\_form\_field\_path" will contain the path of section in the form(i.e. path from form name to the section control).

```
Eg: form-name.{section_id} -
{add_more_count_of_section}
```

Q4: Why does my customSQL job fail with SQL syntax error even though the SQL is correct?

A: The issue could be with *columnsTolgnore* configuration. Mart internally parses the given SQL query in *customSQL* jobs using *jsqlparser* and removes the columns provided in *columnsTolgnore*. If the *select* part of the query is too complex(with aggregate functions etc), *jsqlparser* may not be too intelligent to parse the SQL query. You can solve the problem by **avoiding complex select parts in the outermost select clause** or update the SQL query to remove unwanted columns so *col umnsTolgnore* configuration can be ignored

## Q5: How to fix, mart fails with FileNotFoundException ?

java.io.FileNotFoundException: /var/www
/bahmni\_config/bahmni-mart/bahmni-mart.json

**A:** Make sure the bahmni-mart.json file is there in the /var/www/bahmni\_config folder. Otherwise run below task to create a symlink from /etc/bahmni-mart/conf path

In -s /etc/bahmni-mart/conf bahmni-mart.

Usually when we update the config the symlink gets removed.

## Q6: Why mart is failing with java.sql.SQLException and not able to connect to the databases?

A: Please check the passwords for both openmrs and analytics databases in /etc/bahmni-martplaybook/setup.yml file. If it needs a change please update in setup.yml and re-run the mart installation.

## **Functional FAQs**

#### Q1. Does Bahmni-mart considering older data or data from any specific date

A: Yes, and marker table can be updated for using data from a specific date

#### Q2: How to remove incremental update config(or any modifications) for any grouped jobs?

A: If you maintain your own mart code then you can go to the corresponding grouped job config and make modifications there. All grouped job config jsons will be placed under /src/main/resources /groupedJobs

(or)

If you don't have control over mart code copy the json contents from the corresponding grouped job json to your /var/www/bahmni\_config/bahmni-mart/bahmni-mart.json and make the required modifications

#### Q2: What is the use of giving separate table config?

**A:** You can add configuration to create new tables for all multi-select and add more concepts by enabling enableForAddMoreAndMultiSelect to true

# Q3: What if we want to create a separate table for a concept which is neither multi-select nor add more?

**A:** You can configure the concept to have separate table created by giving concept in "separateTables": []

#### Q4. Is there a case where we should run mart in only full load instead of incremental load?

A: If you make any changes in bahmni-mart.json, run the mart in full load once and proceed.

#### Q5: I don't see the data in mart analytics database though mart runs successfully

A: Mart does incremental loading using the events in Bahmni/openmrs by default. If there is any delay in raising the event or if the event skipped with unknown reasons by mart, you don't see the data. It is recommended to do a full-load of mart once in a while. You can do full load safely by truncating markers table and deleting all the tables in the analytics database.

#### Q6: There are some tables in mart which are not related to Bahmni anymore

**A:** If you do any metadata changes(Eg: changing form name) in Bahmni, the mart is not so intelligent to clear the stale tables. It is recommended to do full-load when there is a change in Bahmni metadata or any configuration is updated in bahmni-mart.json

## Q7. How can I override the default mart configuration for any particular implementation?

#### A: You can place an overridden version of bahmni-mart.json at

/var/www/bahmni\_config/bahmni-mart/path of
your implementation environment.

## Q8.What is the difference between Full load and Incremental Load for Mart?

## Q9.What data do i get after the full Load?

#### Q9: What are the different cases in which I can't see the form in mart table?

A: Following cases are possible:

- · When you form has duplicate concepts, the table creation for the form will be skipped
- · When the concept is more than 50 characters, postures will skip creating the table

#### Q10: How are the special characters handled in the analytics table?

A: Special characters are replaced with underscores (\_)

Q11: Diff between full load and incremental load and how to switch between them. And what's the best option?

A:

#### Security FAQs

## Q1. How to protect the patient sensitive data from flowing to analytics table?

A: You can add the specific concepts to columns to ignore. Those concepts and the data related to the concepts will not be displayed

## Q2. Where can we configure the password for Postgres?

A: You can configure password in the playbook.

/etc/bahmni-mart-playbook

## Performance FAQs

Q1: Does custom query impact on performance?

## Q2.How long will it take to run mart?

A: It depends majorly on the following 2 factors:

- It depends on the number of jobs configured
- Data present in the openmrs tables.

Q3.What is the suggested way to run the bahmni-mart. (Incremental, Full Load)